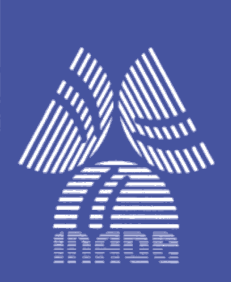

**Instituto Nacional de Astrofísica, Óptica y Electrónica.**

**REPORTE TÉCNICO No. 669**

COORDINACIÓN DE ASTROFÍSICA

**DIGITALIZACIÓN DEL ACERVO DE PLACAS ASTRONÓMICAS TOMADAS CON LA CAMARA SCHMIDT DE TONANTZINTLA.**

**Realizado por:**

Dra. Raquel Díaz Hernández

Ing. Nohemí Sánchez Medel

21 de enero de 2020

**©INAOE 2020** Derechos Reservados El autor otorga al INAOE el permiso de reproducir y distribuir copias de este reporte técnico en su totalidad o en partes mencionando la fuente.

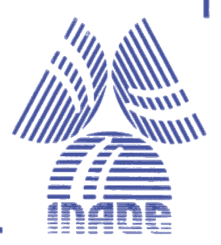

#### Digitalización del acervo de placas astronómicas tomadas con la Cámara Schmidt de Tonantzintla.

Raquel Díaz Hernández, Nohemí Sánchez Medel Instituto Nacional de Astrofísica, Óptica y Electrónica, Luis Enrique Erro 1, Sta. Ma. Tonantzintla, 72840, Puebla, México E-mails: [raqueld@inaoep.mx,](mailto:raqueld@inaoep.mx) [sanchezn@inaoep.mx](mailto:sanchezn@inaoep.mx)

#### **Resumen**

<span id="page-1-0"></span>Parte del estudio del cielo en nuestro país se llevó a cabo principalmente con las placas astronómicas tomadas con la Cámara Schmidt del INAOE. Durante varias décadas se realizaron grandes descubrimientos a partir de las observaciones y análisis de éstas. Actualmente el uso de placas astronómicas ha sido abandonado como medio de almacenamiento de imágenes, debido a que se utilizan otras técnicas de registro para las observaciones. Sin embargo, el estudio de las placas astronómicas es aún importante ya que las placas astronómicas del INAOE se tomaron a lo largo de más de 50 años de estudio del cielo, por lo que en su mayoría contienen gran cantidad de información histórica.

Las placas astronómicas forman parte del acervo histórico del INAOE, el cual es una gran biblioteca de imágenes del cielo. Dichas placas se encuentran en una sala especial para su conservación. Por desgracia, pocas personas tienen acceso a ellas, debido principalmente a que su manejo es muy delicado lo que ocasiona que solo algunos investigadores con ciertos conocimientos puedan manejarlas.

Es por eso que se tomó la decisión de transferir el material fotográfico del acervo a medios digitales. Además, la mayoría de los observatorios que utilizaron placas astronómicas, están generando sus bases de datos para preservar la información contenida en ellas y darles una mayor difusión.

**Palabras clave:** Placas astronómicas, cámara Schmidt, acervo, cuarto de placas, conservación de placas, análisis de imágenes, medios de almacenamiento digitales, difusión.

## **Abstract**

<span id="page-2-0"></span>The astronomical plates taken by the Schmidt Camera of the INAOE were an essential part to the study of the sky in our country. For several decades, many discoveries were made from the observations and analysis of these. Currently other recording techniques are using for observations, so the use of astronomical plates has been abandoned as medium for creating and storing images. However, their study is still important since most of the astronomical plates of INAOE contain a lot of historical information taken over more than 50 years of study of the sky.

The astronomical plates are part of the historical heritage of the INAOE, which is a large library of images of the sky. These plates are in a special room for preservation. Unfortunately, their access is limited, mainly because their management is very delicate and only researchers with certain knowledge and expertise can handle them.

Due to this, we made the decision to transfer the photographic collection to digital media. In fact, most of the observatories that used astronomical plates are generating bases of images to preserve the information that they contain and to give them a greater diffusion.

**Keywords:** Astronomical plates, Schmidt camera, collection, plate room, plate storage, image analysis, digital storage media, dissemination.

## Contenido

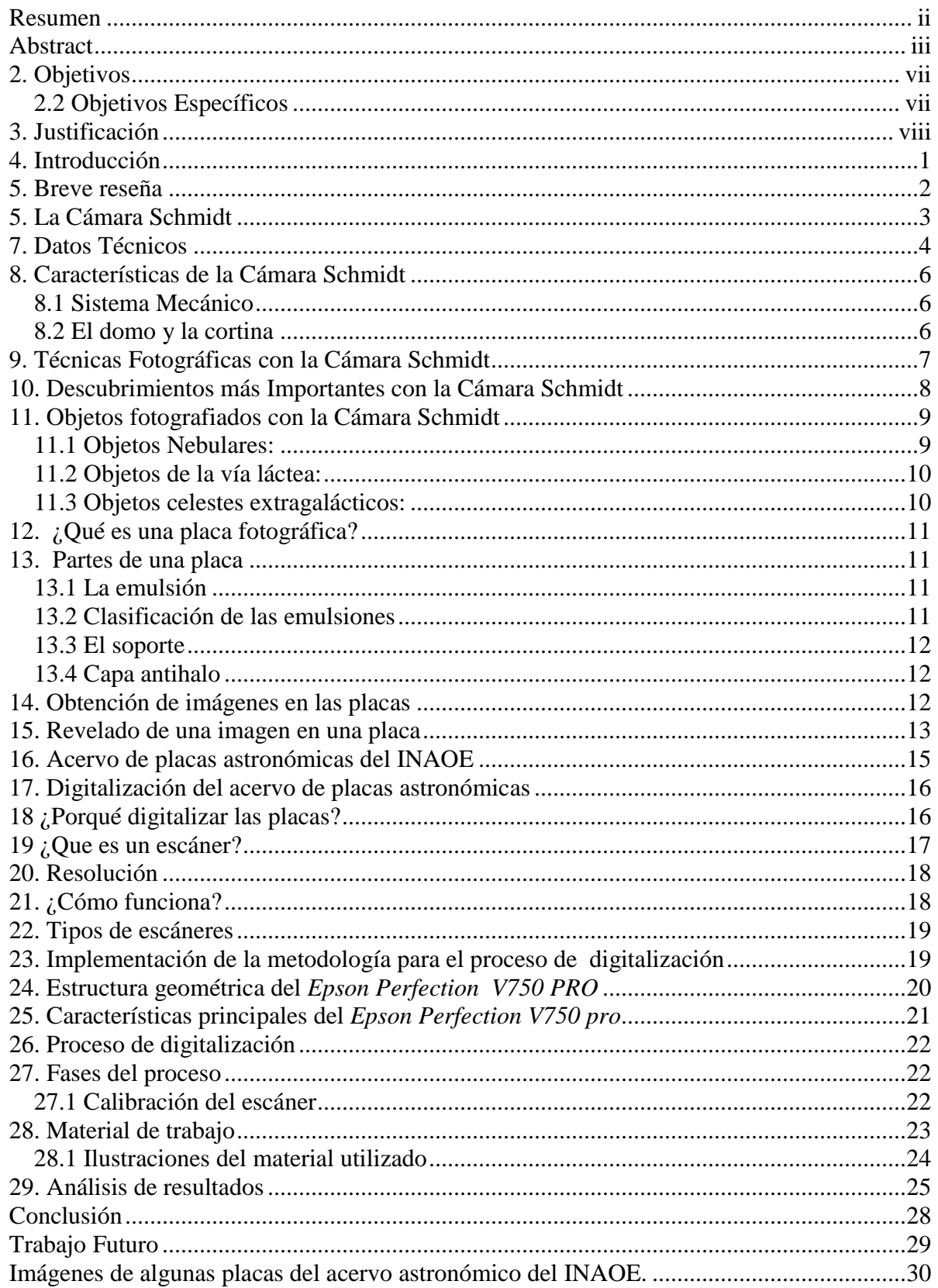

**Apéndice A.** Calibración del escáner *Epson Perfection V750 PRO*

**Apéndice B.** *Silver Fast Launcher*

## **Lista de Figuras**

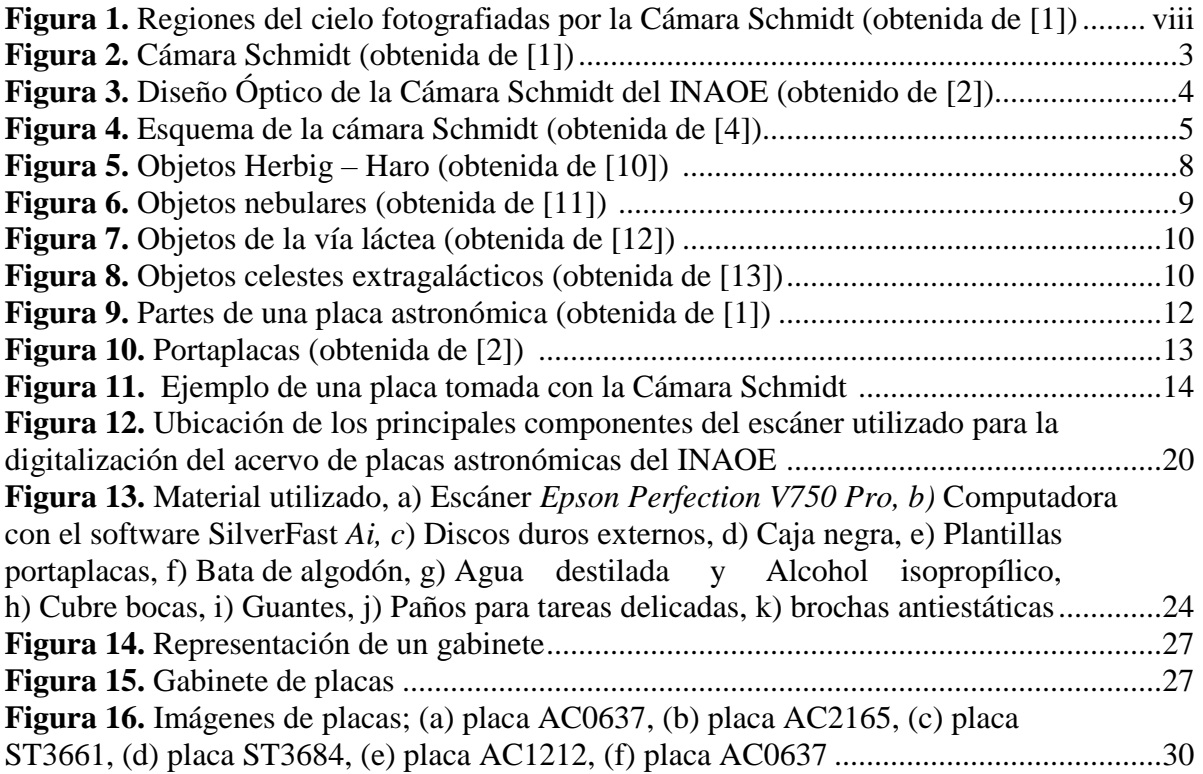

#### **Lista de Tablas**

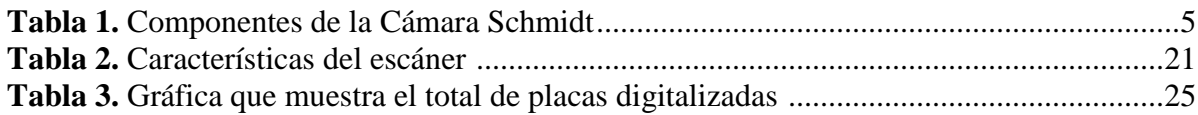

## <span id="page-6-0"></span>2. Objetivos

#### 2.1 Objetivo General

Digitalizar el acervo de placas astronómicas que fueron tomadas con la cámara Schmidt de Tonantzintla (INAOE).

#### <span id="page-6-1"></span>2.2 Objetivos Específicos

- Conservar la calidad de la imagen en todo el proceso de digitalización.
- Corregir la distorsión geométrica en las placas digitalizadas.
- Encontrar una función general para la corrección de la distorsión geométrica en las imágenes.
- Una vez obtenida la función, aplicarla a todo el acervo de placas astrofotográficas, con el fin de asegurar que las imágenes sean astronómicamente usables.
- Realizar mediciones físicas a algunas placas con un estereocomparador.
- Identificar espectros en las placas.

## <span id="page-7-0"></span>3. Justificación

La trascendencia histórica de las placas radica en que contienen los primeros registros de las observaciones del cielo en esta posición geográfica. Sin embargo, lo que hace realmente importante este acervo es su colección espectral: no existe en ninguna otra parte del mundo una colección espectral tan grande y antigua como la de Tonantzintla, donde se muestreó básicamente todo el centro de la galaxia y uno de sus polos como se puede observar en la siguiente figura (figura 1).

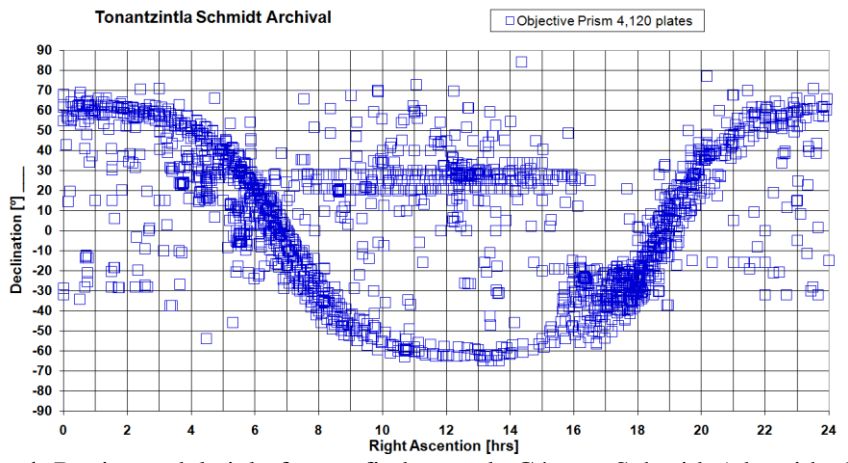

**Figura 1.** Regiones del cielo fotografiadas por la Cámara Schmidt (obtenida de [1])

En cada placa astrofotográfica hay miles de objetos celestes registrados. Con este proyecto se buscó no perder ningún tipo de información registrada en las placas, para que de esta forma los astrofísicos puedan determinar diferentes parámetros, como por ejemplo la composición química de las estrellas.

Gracias a los algoritmos de clasificación, al aprendizaje computacional automático, a la visión por computadora y a las redes neuronales, los astrofísicos actuales podrán ver con nuevos ojos las placas fotográficas de Tonantzintla, explotarlas para su trabajo y, por qué no, descubrir en ellas nuevas cosas, tal como lo hizo hace ya más de 50 años Guillermo Haro Barraza.

#### <span id="page-8-0"></span>4. Introducción

INAOE, Instituto Nacional de Astrofísica Óptica y Electrónica, (antiguo Observatorio Astrofísico Nacional de Tonantzintla (OANTON) está localizado a una latitud de 19° 01' 58" (norte), una longitud de 98° 01' 50" (oeste) y una altura de 2250 m sobre el nivel del mar, aproximadamente a 129 Km al este de la Ciudad de México, menciona [1].

Santa María Tonantzintla, municipio de San Andrés Cholula, Puebla., México, fue el lugar más apropiado, en su época, para la construcción del observatorio astronómico, ya que se encontró que presentaba buenas condiciones climatológicas con perfecta visibilidad y un gran porcentaje de noches despejadas, además de estar ubicada en una excelente posición geográfica para poder observar buena parte del hemisferio sur. Los meses durante los cuales se pueden realizar excelentes observaciones son de noviembre a mayo, puesto que el resto del año se presentan lluvias y sólo unos cuantos días a la semana pueden ser aprovechados [1].

El principal objetivo del observatorio se centraba en la toma de placas fotográficas del cielo visible desde Tonantzintla. El observatorio fue equipado con instrumentos de frontera para su época, tales como una cámara Ross de 7.62 cm, una Brashear de 15.24 cm sobre la misma montura, y una **cámara Schmidt** de 66.04 – 78.74 cm, siendo esta cámara el telescopio más potente y el instrumento con el cual se hicieron contribuciones fundamentales a la Astronomía mundial. Gracias a la labor de Luis Enrique Erro, [Carlos Graef Fernández,](https://es.wikipedia.org/wiki/Carlos_Graef_Fern%C3%A1ndez) Paris Pishmish, [Luis Rivera Terrazas,](https://es.wikipedia.org/wiki/Luis_Rivera_Terrazas) Guillermina y Graciela González, se consiguió montar esta [cámara Schmidt,](https://es.wikipedia.org/wiki/C%C3%A1mara_de_Schmidt) telescopio catadióptrico que combina espejos y lentes en su diseño. Con la ayuda de este instrumento se lograron importantes estudios, tales como el análisis de los [objetos Herbig-Haro](https://es.wikipedia.org/wiki/Objeto_Herbig-Haro) [1].

Con la finalidad de formar especialistas altamente calificados en Astrofísica, Óptica y Electrónica, los cuales eran necesarios para continuar impulsando el desarrollo del país, Guillermo Haro, quien fuera el segundo director del Observatorio Astrofísico Nacional de Tonantzintla (**OANTON**), "el primer director y fundador fue Luis Enrique Erro", consideró conveniente reestructurar el observatorio, así que decidió crear un instituto donde se pudieran formar jóvenes investigadores que cubrieran esa demanda de especialistas, por lo que el Observatorio Astrofísico Nacional de Tonantzintla cambió, para ser el Instituto Nacional de Astrofísica Óptica y Electrónica (INAOE). Así, el 12 de noviembre de 1971, se decreta la creación del INAOE como órgano descentralizado de interés público con personalidad jurídica y patrimonio propio con sede en Tonantzintla, Puebla y con los siguientes objetivos principales:

- Preparar investigadores, profesores especializados, expertos y técnicos en las áreas de Astrofísica, Óptica, Electrónica, Ciencias computacionales, Ciencias y Tecnologías del Espacio, y Ciencias Biomédicas.

- Procurar la solución de problemas científicos y tecnológicos, relacionados con las citadas disciplinas.
- Orientar sus actividades de investigación y docencia hacia la superación de las condiciones y resoluciones de los problemas del país.

#### <span id="page-9-0"></span>5. Breve reseña

El INAOE ha heredado una gran tradición científica, bajo la dirección de Guillermo Haro se convirtió en uno de los centros más importantes de América Latina debido al trabajo científico que en él se realizaba. Tal herencia la representan las placas fotográficas de diferentes regiones del cielo tomadas con la Cámara Schmidt [1].

Se tiene una gran colección de placas astronómicas, en ellas se pueden encontrar imágenes de tipo directa (tomadas sin ningún elemento dispersor) y espectrales, (tomadas con un prisma objetivo como elemento dispersor). Como se mencionó anteriormente, estas placas contienen gran cantidad de información de objetos celestes bien conocidos y otros no tan conocidos e incluso en algunos casos, objetos que aún no han sido identificados. Debido a la importancia de la información que se maneja en estas placas, ha surgido la necesidad de retomarlas para analizar, bajo otra perspectiva, algunas regiones del cielo, pues es importante recordar que las placas astronómicas son un registro del cielo en un periodo de 50 años (1944- 1994). Debido a esto, surge la necesidad de conservar, estudiar y difundir la información contenida en ellas.

Parte del estudio del cielo en nuestro país se llevó a cabo principalmente con las placas astronómicas tomadas en la Cámara Schmidt del Observatorio Astrofísico Nacional de Tonantzintla. Durante varias décadas se realizaron grandes descubrimientos a partir de las observaciones y análisis de estas.

Las primeras fotografías de objetos celestes se tomaron con muchas dificultades y sólo las estrellas más brillantes se podían registrar. Sin embargo, desde el principio era fácil apreciar las grandes ventajas que ofrecía contar con un registro permanente. Las tomas de estrellas débiles se podían realizar aumentando el tiempo de exposición, aunque para esto era necesario seguir a la estrella en su movimiento en la bóveda celeste, a fin de mantener la imagen de la estrella inmóvil con respecto al telescopio.

Actualmente el uso de placas astronómicas ha sido abandonado, debido a que se utilizan otras técnicas de registro para las observaciones; sin embargo, el hecho de que ya no sean usadas como medio de almacenamiento de imágenes no significa que hayan perdido su importancia, al contrario, las placas astronómicas del INAOE se tomaron a lo largo de más de 50 años de estudio del cielo; por lo que en su mayoría contienen gran cantidad de información histórica. Por tal motivo, el estudio de las placas astronómicas es aún muy importante [3].

## <span id="page-10-0"></span>5. La Cámara Schmidt

Una cámara Schmidt es un telescopio de tipo catadióptrico, es decir, es un telescopio que combina elementos reflectores (catóptricos) y refractores (dióptricos), tiene como elementos ópticos lentes y espejos [1].

También comenta que la Cámara Schmidt fue un diseño óptico inventado por un físico alemán en las primeras décadas del Siglo XX. Debido a que es una cámara astrofotográfica, de ahí viene su nombre.

El sistema óptico es similar al de una cámara fotográfica cuya relación focal es muy corta (F/4 o menor). Con éste moderno Instrumento Astronómico a principios de la década de los 40´s, se abrieron las puertas a la Astronomía Moderna en México a pesar de coincidir con la Segunda Guerra Mundial.

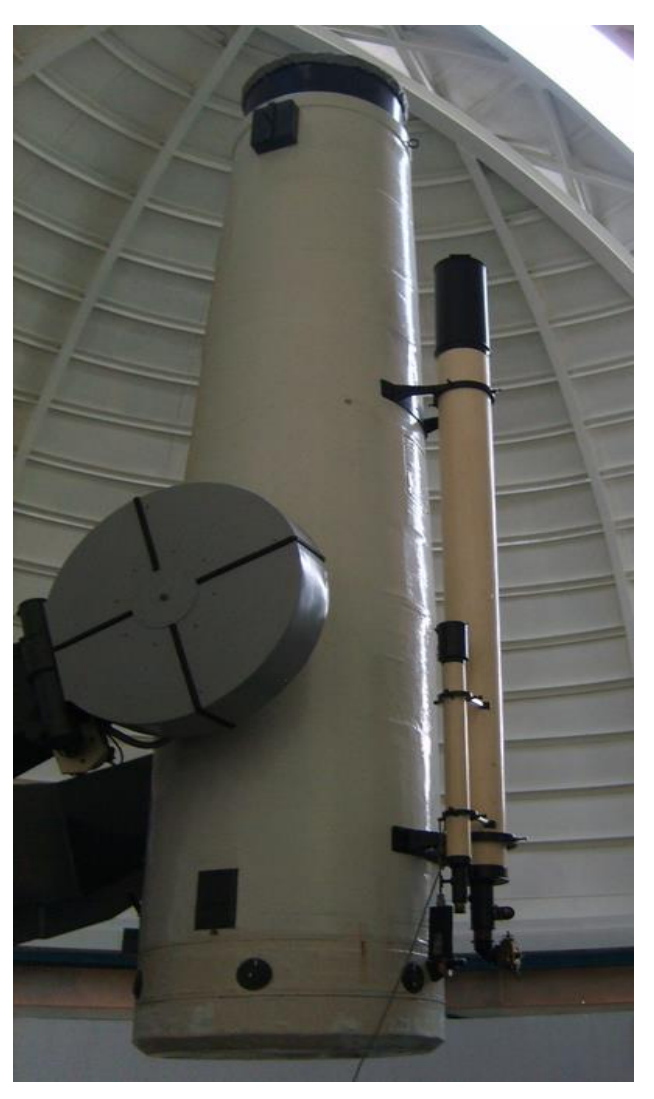

**Figura 2.** Cámara Schmidt (obtenida de [1])

## <span id="page-11-0"></span>7. Datos Técnicos

La apertura efectiva del Instrumento Astronómico es de 77.3 cm. No tiene diafragma, siempre se ha utilizado su apertura en su totalidad. La distancia focal del espejo es de 2.33 metros. La Cámara Schmidt es un Instrumento Astrofotográfico, es decir; no está diseñada para visualizar objetos celestes a través de ella, por lo cual está provista de dos telescopios refractores, aledaños, alineados ópticamente ambos telescopios a la Cámara Schmidt [2].

Uno de los telescopios, conocido como "El Buscador", de reducidas dimensiones, un metro aproximadamente, tiene la función de localizar el campo del objeto de interés, posee reducido aumento y tiene una retícula sencilla [2].

El otro telescopio, conocido como "Anteojo Guía", de mayores dimensiones, tres metros, es fundamental, ya que su función permite utilizar un objeto celeste puntual, como una estrella, la cual está centrada en la retícula del telescopio Guía, debido a su gran magnificación, del orden de 320 X, le permite mantener centrada la estrella en la retícula iluminada, durante todo el tiempo de exposición de la placa fotográfica [2].

Está provisto de un porta ocular con retícula iluminada y cremalleras, especialmente diseñado para obtener placas de múltiples exposiciones, de tres colores y espectrales.

El tener una relación focal corta le otorga un gran campo donde es necesario que sus aberraciones sean corregidas. Este sistema es uno de los más sencillos y efectivos que han sido diseñados y construidos. Está formada por un espejo cóncavo de forma esférica como elemento principal, junto con una lente asférica situada enfrente del espejo, el cual tiene una placa correctora asférica muy delgada en su centro de curvatura. Consta también de un diafragma circular o pupila en el centro de curvatura del espejo, por lo que la imagen formada por un haz de rayos paralelos emitidos por un objeto puntual al infinito será idéntica para cualquier dirección [4]. La razón de esto es que el sistema completo tiene simetría alrededor del centro de curvatura.

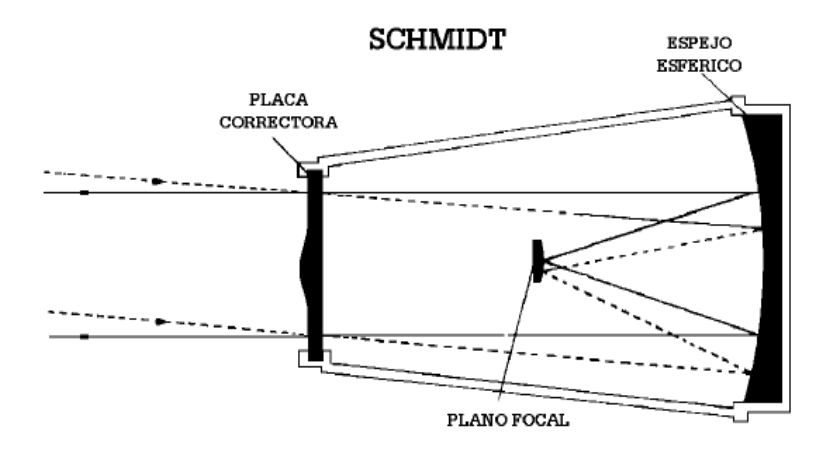

**Figura 3.** Diseño Óptico de la Cámara Schmidt del INAOE (obtenido de [2])

La Cámara Schmidt de Tonantzintla, es el instrumento en el cual se tomaron las placas astronómicas. Fue construida en los talleres del Observatorio Harvard bajo la dirección del Dr. Harlow Shapley. Los diámetros y características de sus componentes son los siguientes:

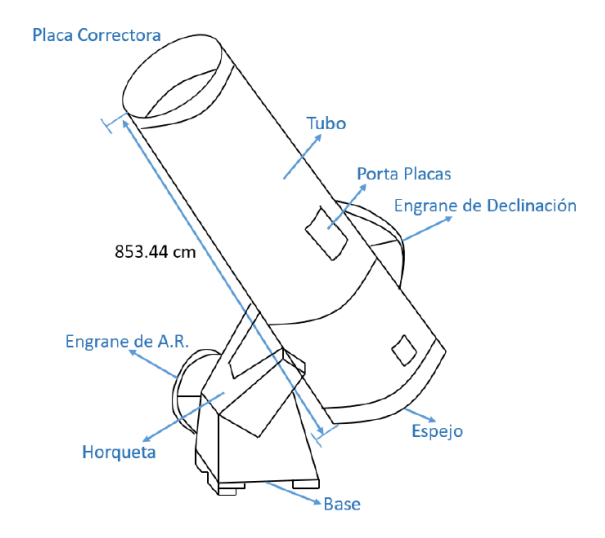

**Figura 4.** Esquema de la cámara Schmidt (obtenida de [4])

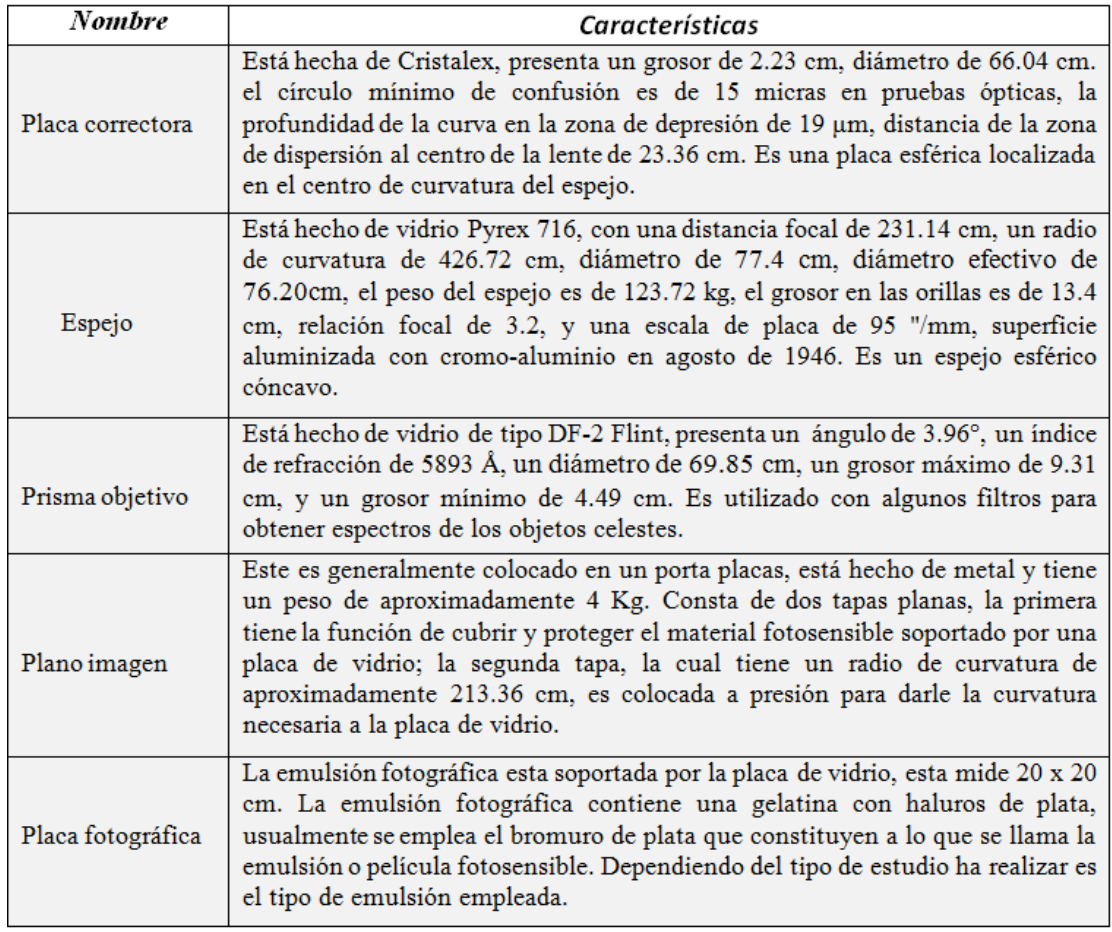

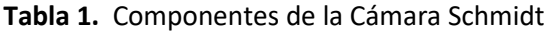

Un elemento muy importante en los estudios astronómicos de las placas fue el prisma objetivo, el cual cumple la función de dispersar la luz en función de la longitud de onda. El prisma se utilizó para tomar las placas espectrales y realizar estudios de espectrofotometría.

#### <span id="page-13-0"></span>8. Características de la Cámara Schmidt

Una de las características principales del sistema óptico de la Cámara Schmidt, es su capacidad de rapidez en la obtención de imágenes astronómicas. Sin embargo, el promedio de tiempo de exposición de una placa fotográfica depende de la clase de objeto a obtener, lo que obliga a mantener abierto el obturador durante todo el tiempo de exposición: En el caso de objetos nebulares, galaxias y Cúmulos abiertos es de un promedio de 20 a 45 minutos [5].

Otra característica principal es su gran campo visual que es de 25 grados cuadrados, lo que permite abarcar regiones nebulares, Cúmulos de Galaxias y Cúmulos Abiertos de gran extensión angular.

#### <span id="page-13-1"></span>8.1 Sistema Mecánico

Todo el sistema óptico está colocado en un sistema mecánico tubular, de estructuras metálicas entrecruzadas, cubierta de láminas y protegido con aislante térmico de polímero y fibra de vidrio, a su vez está sostenido por una montura que tiene dos grados de libertad de movimiento, provisto cada uno de una corona, sinfines, engranes y cada eje tiene un motor conectado a sistema de control electrónico, computarizado en la actualidad [5].

Los grados de libertad están formados por dos ejes, que reciben el nombre de Eje de Declinación y el Eje de Ascensión Recta. El Eje de Declinación puede moverse de Norte a Sur de la Bóveda Celeste y solamente es accionado en el momento que el Telescopio localiza en el Cielo el objeto de interés. El Eje de Ascensión Recta, tiene una inclinación de acuerdo a la latitud del lugar y en el caso de la Cámara Schmidt de Tonantzintla es de 19 grados 1 minuto y 58 segundos, lo que quiere decir que está apuntando a la estrella Polar, o al Polo Astronómico.

Guiado. Cuando el Telescopio ha llegado al objeto de interés, se usa un sistema computarizado para compensar el movimiento de la tierra que permite el seguimiento del objeto. De tal manera que, al tomar una placa fotográfica, que dura decenas de minutos, no resulte movida o sobreexpuesta o borrosa.

#### <span id="page-13-2"></span>8.2 El domo y la cortina

El Domo protege al Telescopio de las inclemencias del clima y está provisto de una cortina, la cual se abre, permitiendo dar paso a la Bóveda Celeste. El Domo puede girar los 360 grados, está colocado sobre diez ruedas, tiene un riel de ferrocarril rolado que permite girar a las ruedas libremente, misma que cuentan con una suspensión de resorte, tres de ellas están provistas de un motor de gran potencia, un reductor de velocidad, bandas y cadenas de transmisión, accionados simultáneamente a través de un par de botones, desde el centro de operaciones [5].

## <span id="page-14-0"></span>9. Técnicas Fotográficas con la Cámara Schmidt

La fotografía en blanco y negro floreció en las primeras décadas del Siglo XX, aunado a la invención del sistema óptico de la Cámara Schmidt en la década de los 30´s, fue posible el manejo de una serie de emulsiones fotográficas depositadas en placas de vidrio cuyas dimensiones son de 20.3 por 20.3 centímetros, en grados de arco la escala es de 5 grados por 5 grados de arco, lo que permite obtener en una sola placa fotográfica un campo equivalente a diez lunas alineadas a lo largo y ancho de una placa [5] .

Con la Cámara Schmidt se desarrollaron varias técnicas fotográficas, a la vez que se utilizaron 6 distintos filtros ópticos y un prisma objetivo como óptica complementaria para obtener imágenes espectrales, entre los que destacan:

- La de una sola imagen sin filtro, donde solamente se obtenía una sola exposición.
- La de tres colores que consiste en realizar tres exposiciones en una sola placa de un filtro cada uno, azul, amarillo y ultravioleta, que permite determinar la escala de emisión de un campo estelar en tres longitudes de onda.
- La de tres colores que consiste en realizar tres exposiciones en una sola placa de un filtro cada uno, azul, amarillo y ultravioleta, que permite determinar la escala de emisión de un campo estelar en tres longitudes de onda.
- La técnica de seis o más exposiciones en una sola placa para determinar la presencia de estrellas ráfaga en regiones nebulares.
- Las Placas Espectrales, obtenidas colocando un Prisma Objetivo en el extremo anterior, arriba de la Lente Correctora, de modo que se obtenían campos del cielo con imágenes espectrales.

Dentro de la categoría de placas con prismas objetivos destacan:

- Imágenes Espectrales sin filtro, las cuales tras haber obtenido una o varias placas, se analizaban con estándares de comparación para determinar algunas líneas de emisión o absorción, el tipo espectral, composición química, corrimientos, entre otros parámetros y estudios espectrales.
- La Placa Espectral con Filtro F-29, cuya longitud de onda está en el H-Alfa de la Serie de Balmer, imágenes que permitieron determinar la presencia de estrellas en emisión H-Alfa.

### <span id="page-15-0"></span>10. Descubrimientos más Importantes con la Cámara Schmidt

Figuran en primer plano, los denominados Objetos Haro-Herbig (H-H), Haro y Herbig trabajaban independientemente en investigaciones sobre [formación estelar](https://es.wikipedia.org/wiki/Formaci%C3%B3n_estelar) y fueron los primeros en identificar los objetos H-H como productos de la formación estelar y su interacción con el [medio interestelar.](https://es.wikipedia.org/wiki/Medio_interestelar) Ambos astrónomos identificaron los primeros tres objetos de tipo HH en los años [1946](https://es.wikipedia.org/wiki/1946) y [1947](https://es.wikipedia.org/wiki/1947) en imágenes de la nebulosa [NGC 1999](https://es.wikipedia.org/w/index.php?title=NGC_1999&action=edit&redlink=1) de [Orión.](https://es.wikipedia.org/wiki/Nebulosa_de_Ori%C3%B3n) Los H-H son objetos nebulares considerados por sus peculiares características como los indicadores del inicio de la formación estelar [9].

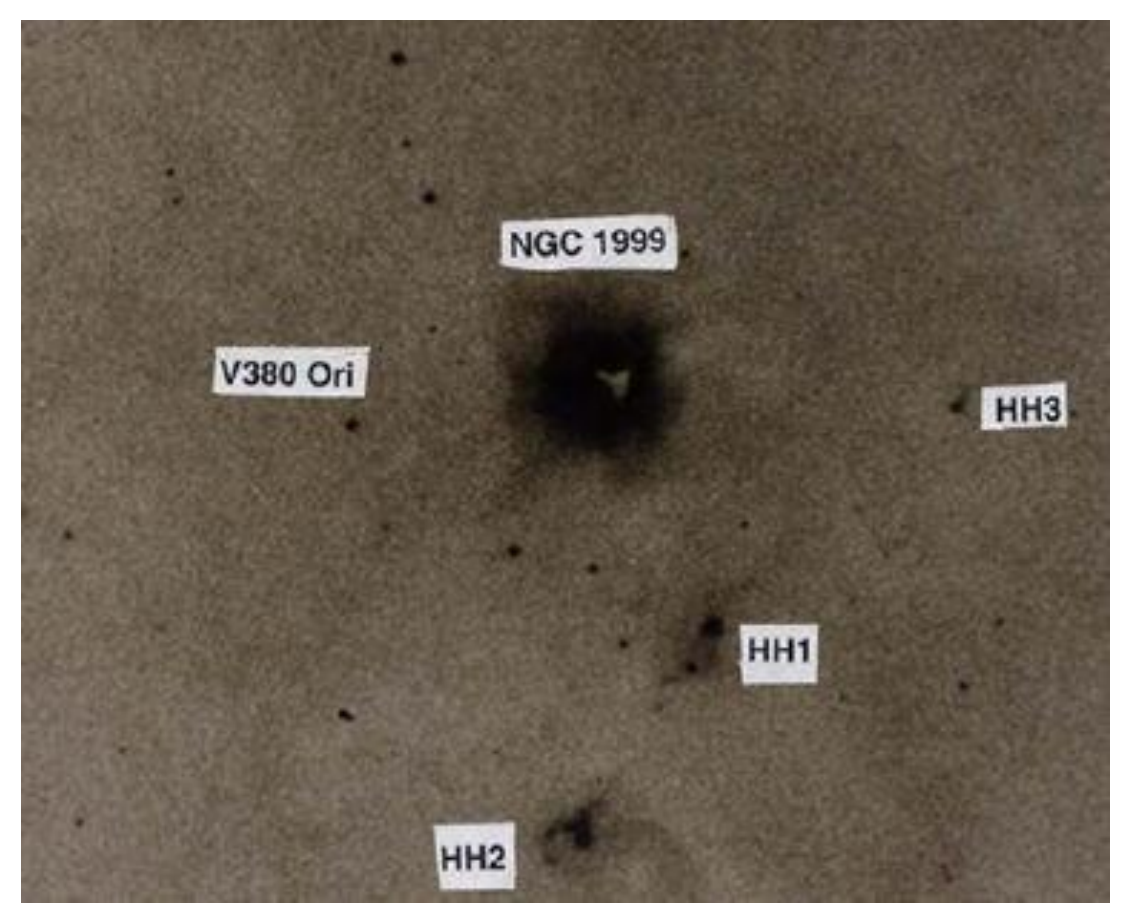

**Figura 5.** Objetos Herbig – Haro (obtenida de [10])

Fueron descubiertos cerca de la región conocida como la Nebulosa de Orión (NGC 1976/M42), cuando estaba colocado el Prisma Objetivo para obtener placas espectrales y al revelar la placa expuesta en el laboratorio fotográfico y analizar la imagen espectral, se notaron características diferentes a las antes observadas en este paraje cósmico [9].

También descubrieron una clase de galaxias: las Azules y otros objetos. Estos descubrimientos por parte del Dr. Haro le permitieron ganar el premio "Lomonosov" de la URSS. Se descubrieron estrellas de tipo "Ráfaga" en diversas regiones donde están naciendo estrellas, como la Nebulosa de Orión, Las Pleyades, Cisne, Preasepe, Ophiuchus, Escorpio, NGC 2264, etc.

## <span id="page-16-0"></span>11. Objetos fotografiados con la Cámara Schmidt

<span id="page-16-1"></span>11.1 Objetos Nebulares: Los Objetos Nebulares se caracterizan por estar formados de grandes extensiones de gas y material interestelar que comúnmente rodean o envuelven a estrellas que están en proceso de formación.

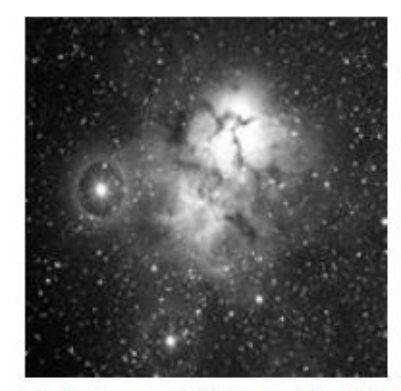

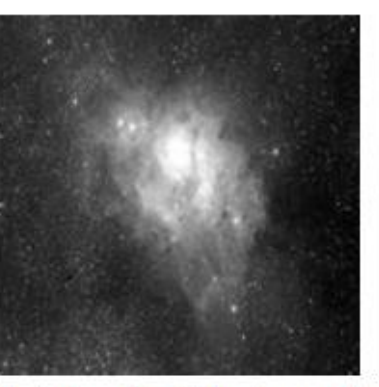

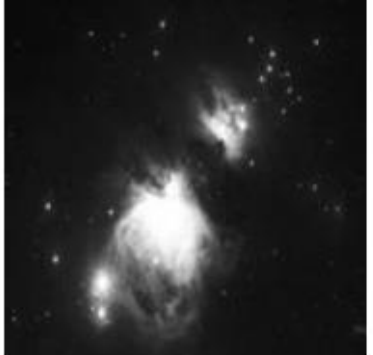

en Sagitario

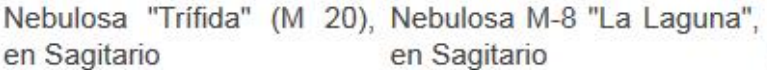

La Nebulosa de Orión (NGC 1976/ M 42)

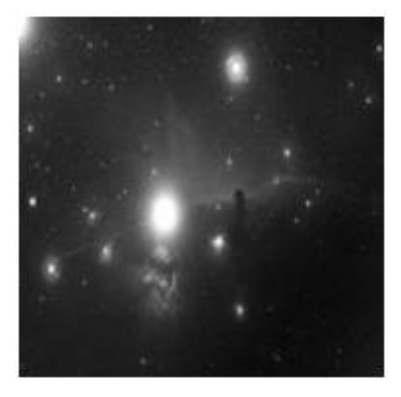

La Nebulosa "Cabeza de Caballo", en Orión

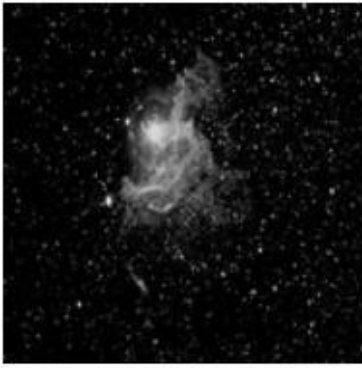

La Nebulosa de Auriga

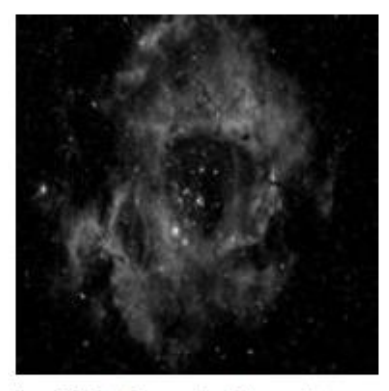

La Nebulosa de Rosetta, en Vulpécula

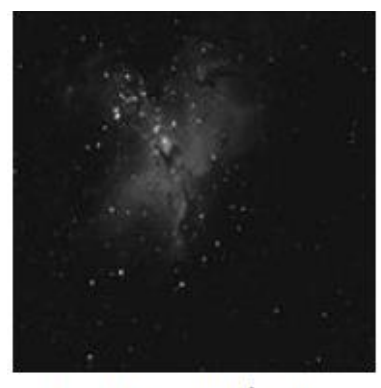

Serpens

La Nebulosa "El Águila", en **Figura 6.** Objetos nebulares (obtenida de [11])

<span id="page-17-0"></span>11.2 Objetos de la vía láctea: Aparte de objetos nebulares, se han fotografiado innumerables objetos que forman parte de la Vía Láctea como Cúmulos Abiertos, Cúmulos Globulares, Nebulosas Planetarias y dentro del Sistema Solar, Cometas, eclipses de Luna etc.

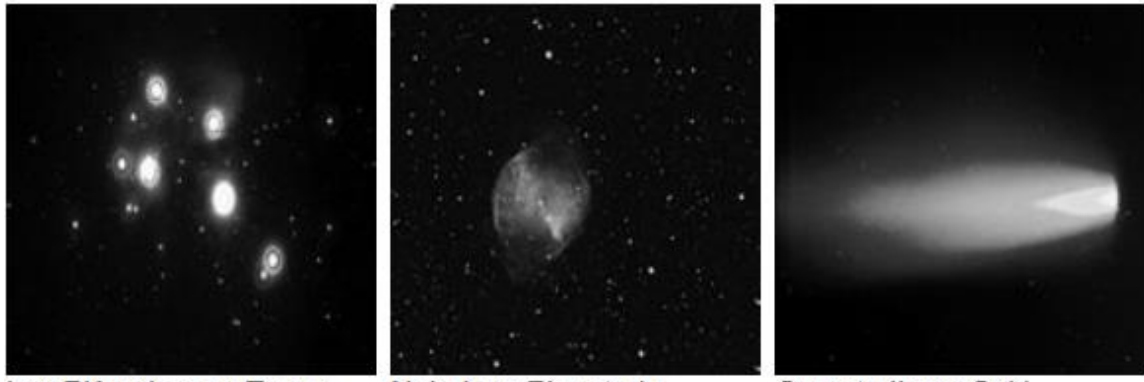

Las Pléyades, en Taurus

Nubulosa Planetaria

Cometa Ikeya-Seki

"Dumb-Bell" **Figura 7.** Objetos de la vía láctea (obtenida de [12])

<span id="page-17-1"></span>11.3 Objetos celestes extragalácticos: Además de regiones de formación estelar y otros cuerpos celestes de interés científico, se ha fotografiado objetos que están fuera de la Vía Láctea y comprenden principalmente galaxias, cuásares, cúmulos de galaxias y galaxias en interacción.

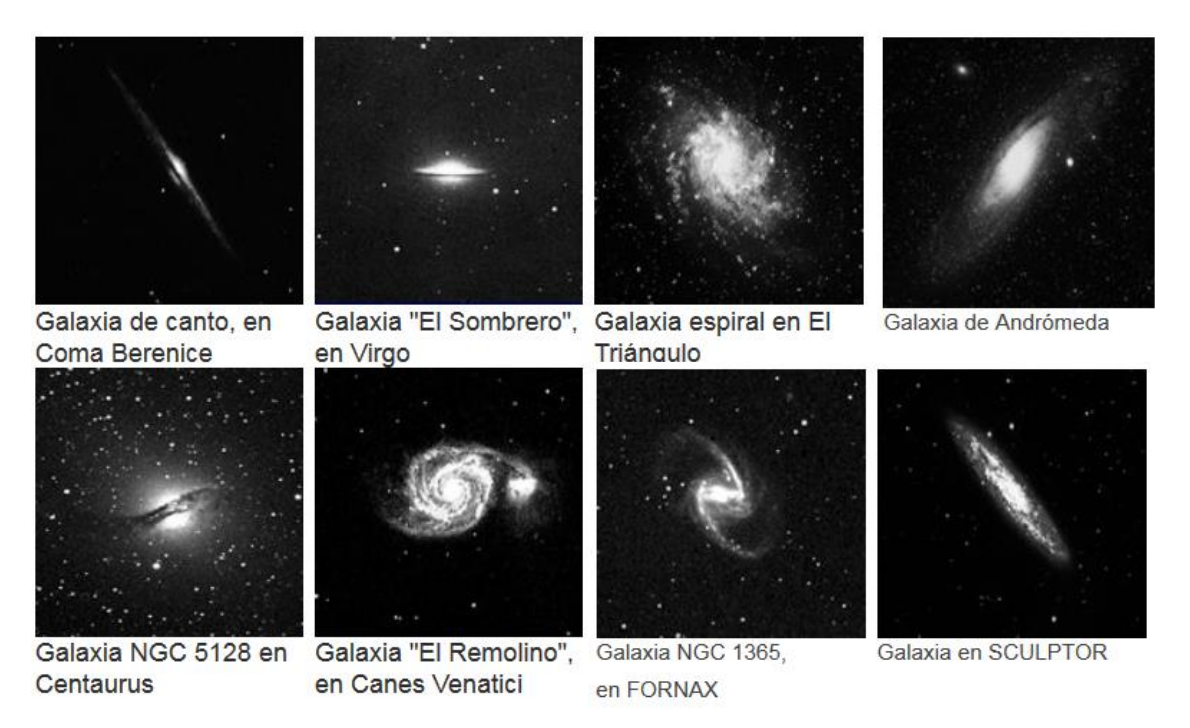

**Figura 8.** Objetos celestes extragalácticos (obtenida de [13])

## <span id="page-18-0"></span>12. ¿Qué es una placa fotográfica?

Físicamente una placa fotográfica es en sí, sólo el medio para transportar las emulsiones fotográficas para ser expuestas a la radiación y posteriormente estudiadas, ya que en la emulsión es donde se forma la imagen. En general, una placa fotográfica es una placa de vidrio, la cual no requiere de grandes especificaciones ópticas, sólo que sea de cierta calidad y del tamaño adecuado para el instrumento donde va a usarse [1].

Para el caso de la Cámara Schmidt de Tonantzintla, el tamaño de la placa es de 20.3 x 20.3 centímetros. Las placas fotográficas poseen una cierta ventaja con respecto al ojo humano ya que éstas aprovechan las propiedades de integración por medio de las emulsiones [1].

## <span id="page-18-1"></span>13. Partes de una placa

#### <span id="page-18-2"></span>13.1 La emulsión

Es la parte más importante de una película o placa fotográfica, por ser la portadora de los haluros de plata, que una vez revelados, formarán la imagen latente [2].

#### <span id="page-18-3"></span>13.2 Clasificación de las emulsiones

Los distintos tipos de emulsiones se pueden clasificar en tres amplios grupos en función de su respuesta espectral: Emulsiones Ortocromáticas, Pancromáticas e Infrarrojas.

Las películas espectroscópicas son emulsiones de blanco y negro que han sido especialmente fabricadas para la detección de fuentes luminosas débiles que requieren exposiciones de larga duración. Dentro de todas las existentes, las de la serie 103 a de Kodak son las más utilizadas. Estas se encuentran en varios formatos como 24 x 36, 20 x 20 pulgadas, etc. Aunque son varios los tipos que componen esta serie, se citará solo los tres tipos más comunes en función de su extensa gama de aplicaciones.

- **103 a-E:** el pico de sensibilidad de este tipo de emulsión se encuentra en la banda roja del espectro, terminando su respuesta hacia los 670 nanómetros. Es, por tanto, ideal para el registro de nebulosas brillantes en emisión.
- **103 a-F:** su sensibilidad se encuentra a lo largo de toda la banda visible del espectro, de ahí que presente una respuesta bastante uniforme. Su empleo es extensivo para todos los objetos de "cielo profundo". Su sensibilidad se encuentra entre los 450 y 670 nanómetros.

- **103 a-O:** su máxima sensibilidad se encuentra entre los 300 y 500 nanómetros, por tanto, es un material muy adecuado para captar nebulosas de reflexión y para todos los objetos que emitan en la banda azul del espectro.

#### <span id="page-19-0"></span>13.3 El soporte

Es la base sobre la cual "descansa" la emulsión, este soporte está compuesto de tricetato de celulosa; su empleo se remonta a los comienzos de la fotografía y presenta cierta flexibilidad. En el caso de las placas astronómicas del INAOE el soporte es un cuadrado de vidrio de aproximadamente 2 mm de espesor. Es el tipo de soporte más adecuado para su empleo en astrofotografía. Es el que menos deformaciones presenta. Se emplea en los observatorios profesionales en distintos trabajos de astrometría y fotometría [1].

#### <span id="page-19-1"></span>13.4 Capa antihalo

Consiste en una capa de material muy opaco que es colocada en el dorso del soporte y que tiene la propiedad de absorber la luz, evitando así la difusión. Esta capa no afecta en nada a la emulsión, ya que es muy soluble en agua, por lo que después del revelado no queda el menor rastro de la misma [1].

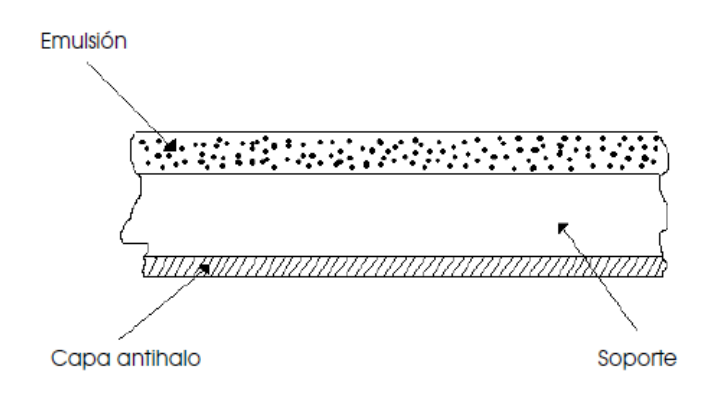

**Figura** 9. Partes de una placa astronómica (obtenida de [1])

## <span id="page-19-2"></span>14. Obtención de imágenes en las placas

Las placas vírgenes deben ser colocadas dentro del portaplacas, (véase Figura 10) y necesariamente en un cuarto obscuro, para no alterar la sensibilidad de la placa; explica Díaz Hernández, una vez colocada la placa, el portaplacas es llevado a la cámara Schmidt y es colocado dentro de un armazón, el cual la sostiene, posteriormente se descubre la placa de vidrio y es cerrada la abertura lateral de la cámara Schmidt. Esta parte es realizada después de haber guiado la cámara hacia el punto de interés, además es necesario tapar el espejo esférico para evitar que pase luz al momento de ser montado el portaplacas y provocar que se vele la placa, una vez que se destapa el espejo. Aquí es cuando se inicia la exposición de la placa; cuando se termina la exposición, es necesario volver a tapar el espejo, así como tapar la placa para evitar que se siga velando y desmontarla del portaplacas, después es revelada en un cuarto obscuro para posteriormente analizar la información que contiene.

Como ya se explicó anteriormente, las emulsiones fotográficas se componen principalmente de granos de plata halogenada (AgBr, AgCl) y otros, dependiendo de la clase de emulsión requerida) como suspensión en gelatina. Durante la exposición a la luz de las placas, en la emulsión ocurre un proceso fotoquímico un tanto complicado, dando como resultado una transformación de plata metálica, entre más luz se haya absorbido por la emulsión, mayor será la cantidad de plata transformada.

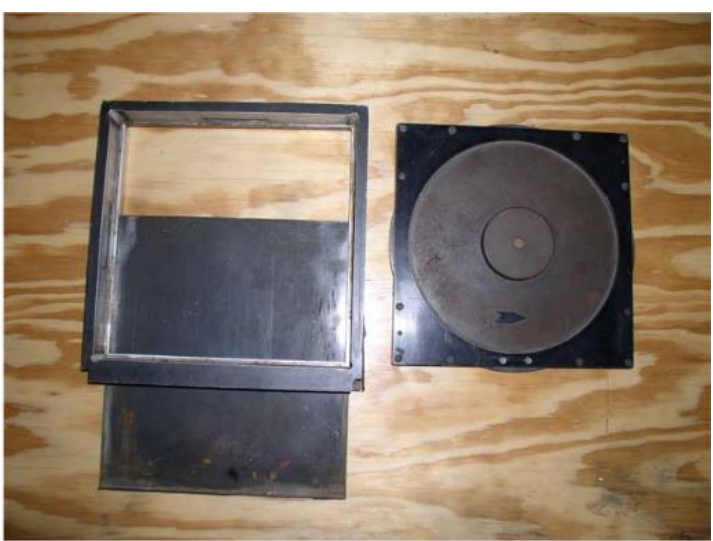

**Figura 10.** Portaplacas (obtenida de [2])

## <span id="page-20-0"></span>15. Revelado de una imagen en una placa

El revelado es la técnica del procesado de la imagen latente que queda impresa en la emulsión [1]. Su importancia es tal que, en muchas ocasiones, tomas magníficas han perdido todo su valor astronómico debido a un mal o incorrecto proceso de revelado.

El principal componente de una emulsión fotográfica, es la capa que contiene el material sensible a la luz. Se trata de un gel que es el portador de los cristales de bromuro de plata; estos cristales cuando reciben la luz reaccionan químicamente cambiando su composición interna y dando lugar a la formación de lo que se denomina imagen latente. Posteriormente, cuando se revela la película, se distinguen en ella unas zonas oscuras y otras más claras, que corresponden a las zonas que han recibido mayor o menor cantidad de luz.

Para poder practicar la astrofotografía hay que practicar dos áreas distintas: la astronomía y la fotografía. El revelado de películas astronómicas no se diferencia casi en nada del proceso que se utiliza en fotografía general, solo que en astronomía es muy importante seguir los pasos indicados por el fabricante para evitar ennegrecer la imagen en este proceso. Al revelar se debe seguir un proceso sistemático bien definido, debido a que la dimensión física de las placas fotográficas está altamente influenciada por los efectos de la temperatura del vidrio y de la humedad en la capa de la emulsión. Como la emulsión está fuertemente adherida a la base del vidrio ésta cambia principalmente de acuerdo al coeficiente de expansión del vidrio, los reveladores químicos, reaccionan de acuerdo a variaciones en temperatura, así cuando la temperatura es muy alta, se ennegrece la emulsión. Una variación de temperatura se pude deber a un tiempo prolongado de exposición a los reveladores químicos.

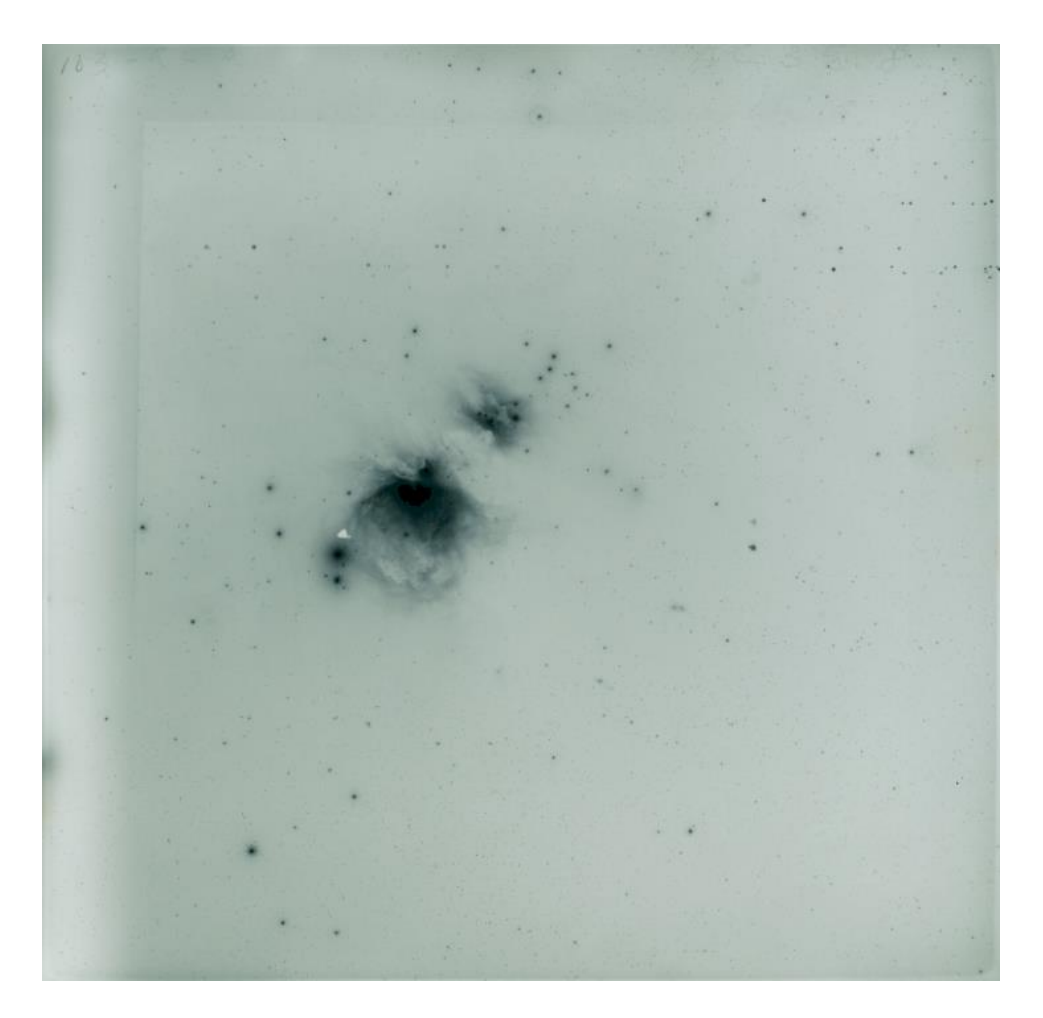

**Figura 11.** Ejemplo de una placa tomada con la Cámara Schmidt

### <span id="page-22-0"></span>16. Acervo de placas astronómicas del INAOE

Esta colección de placas fotográficas fue obtenida en un periodo de unos 50 años, entre 1942 y 1995. El INAOE se abocó a su preservación y difusión a través de este proyecto, apoyado por el Consejo Nacional de Ciencia y Tecnología (CONACYT), que consiste en su digitalización y análisis. Este proyecto permitió adquirir la infraestructura necesaria con la cual se ha digitalizado ya en su totalidad el acervo fotográfico. Actualmente se está desarrollando el catálogo electrónico con la información técnica e histórica de cada placa, el cual se pondrá a disposición de la comunidad científica y público en general en los próximos meses.

Las placas de vidrio utilizadas en la Cámara Schmidt de Tonantzintla miden de 20.3 por 20.3 centímetros y tienen un milímetro de ancho. El área que cubren en el cielo es de cinco grados por cinco grados de arco, lo que equivale a un campo cuadrado cuyos lados midieran 10 lunas llenas. Eran fabricadas por la KODAK, que ya las descontinuó. El proyecto en los últimos años se ha vuelto más ambicioso, ya que también incluye un catálogo digital y se trabaja con herramientas computacionales para clasificar automáticamente los miles y miles de objetos celestes plasmados en ellas: estrellas, galaxias, cometas, nebulosas, etcétera. Además de las 15 mil placas de la Cámara Schmidt, se cuenta con una pequeña colección del Carta del Cielo de la UNAM y la colección de Monte Palomar que compró Guillermo Haro, además de unos mapas de Palomar que se utilizan como referencia para localizar objetos celestes.

Las placas tomadas con la Cámara Schmidt se pueden dividir en dos tipos: las de imagen directa y las que se tomaron con un prisma objetivo (espectrales). Entre las de imagen directa, unas ocho mil, hay también imágenes directas de tres observaciones en la misma placa, las llamadas de tres colores. Esta técnica fue creada por Guillermo Haro, y básicamente consistía en hacer varias exposiciones sobre la misma placa sin removerla. En otros observatorios se colocaba la placa, se apuntaba el telescopio y se dejaba que el telescopio avanzara y se daba un tiempo de exposición, se quitaba la placa y se ponía otra y así sucesivamente. Con esto se obtenía una sola imagen por placa. Guillermo Haro le daba cierto tiempo de exposición al mismo objeto y movía ligeramente el telescopio para que en la misma placa se registraran tres imágenes del mismo objeto, una en cada color o filtro. El campo de visión de una placa de la Schmidt es muy grande, por lo que no sólo se veía un objeto sino muchos en una sola observación. Una variación de esta técnica consiste en exponer una placa seis o más veces, principalmente en regiones del cielo con nubes de formación estelar, para identificar estrellas ráfaga mediante la variación de su brillo.

La trascendencia histórica de las placas radica en que contienen los primeros registros de las observaciones del cielo en esta posición geográfica. Sin embargo, lo que hace realmente importante a este acervo es su colección espectral: no existe en ninguna otra parte del mundo una colección espectral tan grande como la de Tonantzintla, donde se muestreó básicamente todo al centro de la galaxia y uno de sus polos.

## <span id="page-23-0"></span>17. Digitalización del acervo de placas astronómicas

El proceso de digitalización se llevó a cabo de tal manera que no se trató de sólo tomar una foto de las placas, sino de realizar un escaneo muy preciso y sofisticado de las mismas y digitalizarlas de tal forma que se pudieran recuperar todas sus características y analizarlas astronómicamente.

Se desarrollaron algoritmos computacionales para una óptima utilización de los escáneres, que corrijan los efectos de distorsión y de borde (errores geométricos) que normalmente se producen durante el mismo proceso de digitalización, y lo más importante, para extraer la información de las mismas, por ejemplo, determinar y analizar los espectros, las condiciones físicas o características químicas de los objetos que están ahí.

El objetivo específico de este proceso de digitalización, fue garantizar la calidad de las imágenes y obtener una imagen astronómicamente usable.

## <span id="page-23-1"></span>18 ¿Por qué digitalizar las placas?

La información contenida en las placas, sólo está disponible para el personal de investigación del INAOE, y algunos investigadores externos, pero aun así es un grupo muy limitado de personas que pueden hacer uso de esta valiosa información. Esta limitante es debida en parte por su delicado manejo ya antes mencionado, y que, además, no es conveniente que salgan del lugar donde se encuentran archivadas, para evitar un accidente.

Debido a estos problemas, se decidió que una forma de preservar la información contenida en las placas y tenerla al alcance de todo el mundo, es digitalizar las placas con un escáner, y así tener las imágenes en medios de almacenamiento para que pudieran ser manipuladas con más libertad, y no necesariamente tienen que estar en un lugar específico, estando en discos duros externos o en un servidor, podrían incluso recorrer todo el mundo sin sufrir daño alguno y así obtener toda la información que nos pudieran brindar.

Este proyecto permitió adquirir la infraestructura necesaria con la cual se ha digitalizado ya el acervo fotográfico. Con este proyecto se buscó que no se perdiera la información de estos objetos y hacer la identificación espectral de cada una de las líneas que aparecen en sus espectros, que fueron obtenidos con un prisma objetivo. De esta forma los astrofísicos pueden determinar diferentes parámetros, como por ejemplo la composición química de las estrellas.

El proyecto también permitió clasificar automáticamente los objetos plasmados en las placas. Gracias a los algoritmos de clasificación, al aprendizaje computacional o automático, a la visión por computadora y a las redes neuronales, los astrofísicos actuales podrán ver con nuevos ojos las placas fotográficas, explotarlas para su trabajo y, por qué no, descubrir en ellas nuevas cosas, tal como lo hizo hace ya más de 50 años Guillermo Haro Barraza.

Actualmente las placas fotográficas representan una gran herencia para los astrónomos contemporáneos ya que son un registro histórico de gran importancia utilizado entre otras cosas como referencia para la posición de objetos celestes.

Dicha importancia ha despertado el interés de preservar la información contenida en ellas, por tal razón se decidió digitalizar las placas fotográficas obteniendo imágenes de excelente calidad.

## <span id="page-24-0"></span>19 ¿Que es un escáner?

Un escáner es un dispositivo periférico que permite transferir una imagen (fotografía, dibujo o texto) desde un papel o superficie y transformarlos en archivos gráficos para computadora por medio de un proceso llamado digitalización. Digitalización se entiende como la operación de transformar algo analógico (algo físico, real, de precisión infinita) en algo digital (un conjunto finito y de precisión determinada de unidades lógicas denominadas bits).

El proceso de captura o digitalización de una imagen resulta casi idéntico para cualquier escáner: se ilumina la imagen con una fuente de luz, se conduce mediante espejos la luz reflejada hacia un dispositivo denominado CCD que transforma la luz en señales eléctricas, se transforma dichas señales eléctricas a formato digital en un DAC (convertidor analógicodigital) y se transmite el flujo de bits resultante a la computadora.

El CCD (*Charge Coupled Device*, dispositivo acoplado por carga) es el elemento fundamental de todo escáner, independientemente de su forma, tamaño o mecánica. Consiste en un elemento electrónico que reacciona ante la luz, transmitiendo más o menos electricidad según sea la intensidad y el color de la luz que recibe.

La calidad final del escaneado dependerá fundamentalmente de la calidad del CCD; los demás elementos podrán hacer un trabajo mejor o peor, pero si la imagen no es captada con fidelidad cualquier operación posterior no podrá arreglar el problema. Un arreglo de CCD es equivalente a tener en paralelo cientos o miles de microdensitómetros, dependiendo de las dimensiones de dicho arreglo. También se debe tener en cuenta la calidad del DAC, puesto que de nada sirve captar la luz con enorme precisión si se pierde mucha de esa información al transformar el flujo eléctrico a bits.

Los primeros dispositivos de escaneo fueron limitados a un valor por pixel (1bit), encendido o apagado, que representa negro o blanco. La mayoría de los escáneres de escritorio tienen hoy *CCDs* que pueden distinguir por lo menos 256 valores de gris o niveles de brillo.

## <span id="page-25-0"></span>20. Resolución

Uno de los parámetros más utilizados a la hora de determinar la calidad de un escáner es la resolución (medida en ppp, puntos por pulgada o de las siglas en ingles *dpi*), esta puede definirse como el número de puntos individuales de una imagen que es capaz de captar un escáner. La resolución así definida sería la resolución óptica o real del escáner. Así, cuando se habla de un escáner con resolución de 300x600 ppp se hace referencia a que en cada línea horizontal de una pulgada de largo (2,54 cm) puede captar 300 puntos individuales, mientras que en vertical llega hasta los 600 puntos; como en este caso, generalmente la resolución horizontal y la vertical no coinciden, siendo mayor (típicamente el doble) la vertical. Esta resolución óptica viene dada por el CCD y es la más importante, ya que implica los límites físicos de calidad que se pueden conseguir con el escáner.

Se tiene también la resolución interpolada; consiste en superar los límites que impone la resolución óptica (300x600 ppp, por ejemplo) mediante la estimación matemática de cuáles podrían ser los valores de los puntos que se añaden por software a la imagen. Por ejemplo, si el escáner capta físicamente dos puntos contiguos, uno blanco y otro negro, supondría que de haber podido captar un punto extra entre ambos sería de algún tono de gris. De esta forma se puede llegar a resoluciones absurdamente altas, aunque en realidad no se obtenga más información real que la que proporciona la resolución óptica máxima del aparato.

Por último, está la propia resolución de escaneado, aquella que se selecciona para captar una imagen concreta. Su valor irá desde un cierto mínimo (típicamente unos 75 ppp) hasta el máximo de la resolución interpolada. En este caso el valor es siempre idéntico para la resolución horizontal y la vertical, ya que si no la imagen tendría las dimensiones deformadas. Para las placas astronómicas se está empleando una resolución de 1600 ppp.

## <span id="page-25-1"></span>21. ¿Cómo funciona?

Un escáner puede leer escalas de grises de una imagen en blanco y negro con su CCD, pero ¿Cómo un escáner puede capturar color con el mismo CCD? La respuesta es creando tres versiones separadas de la imagen, una para cada uno de los tres colores primarios que la luz reflejó. La mayoría de los escáneres de color hacen esto en tres pasos. Un paso con un filtro rojo registra el componente rojo; un segundo paso con un filtro verde registra la luz verde; un paso final con un filtro azul registra el azul. Los escáneres de "Color verdadero", registran 8 bits de datos para cada paso, para un total de 24 bits de datos por píxel. El resultado es una imagen compuesta con 16.8 millones de posibles colores (color 24-bit).

Hay otro tipo de implementaciones, por ejemplo, los escáneres de color que tienen tres diversas luces coloreadas, que destellan en secuencia mientras que viajan bajo el cristal de exposición. El tercer método para crear exploraciones de color es utilizar tres CCDs, cada uno recoge información solamente sobre un color. Otros utilizan una barra ligera de lámpara gemela, dos sistemas de filtros y un CCD de tres líneas para permitir la exploración en un solo paso.

No hay ninguna ventaja clara sobre alguna técnica. Ninguno de los vendedores puede prometer que los datos recopilados por sus productos para los tres diversos colores serán alineados exactamente (un proceso llamado de registro). Más allá del problema del movimiento regular de la barra de luz, muchas unidades tienen que comenzar y parar mientras que la cantidad de datos generados excede la capacidad de procesamiento de la computadora.

## <span id="page-26-0"></span>22. Tipos de escáneres

Existen escáneres utilizados para compactar documentos, se cuenta con escáneres portátiles, escáneres especiales para fotografía profesional y aficionados (en esto depende la calidad de resolución de los mismos), existen escáneres de tambor y escáneres de cama plana, estos diferentes tipos fueron creados para finalidades específicas.

Los campos de aplicación de un escáner se concentran esencialmente en dos:

- el procesamiento de la imagen y la lectura de textos. En la actualidad, para el procesamiento de textos ya existe una importante serie de algoritmos capaces de conseguir los grandes efectos. Permiten escanear muestras, procesarlas y elaborar fotomontajes completos.
- El otro campo se denomina OCR, abreviación de *Optical Character Recognition*, que es reconocimiento óptico de caracteres. Gracias al OCR es posible leer y grabar textos, evitando tener que teclearlos.

## <span id="page-26-1"></span>23. Implementación de la metodología para el proceso de digitalización

Se utilizaron escáneres *Epson Perfection* V*750 PRO*, (véase FIGURA 11), al cual solo le toma aproximadamente 5 minutos digitalizar cada placa. Así mismo, permite digitalizar con una resolución de 1600 dpi, a 48 bits HDR de color de entrada y salida, con un tamaño de 800 MB por placa, lo cual corresponde a un tamaño de píxel de 15.875 micrómetros usando un modo de transparencia positiva. El rango dinámico es de 16 bits con un intervalo de 0 (negro) a 16383 (transparente), y se almacenaron en formato (.TIF) pues es uno de los formatos que proporciona mayor fidelidad en la información de una imagen. La imagen TIF será convertida a un formato FITS. Este formato es un estándar creado por el Observatorio Nacional de Radioastronomía en EUA adoptado por la comunidad astronómica para el intercambio de los datos y el almacenamiento de archivos.

El software utilizado fue el *SilverFast Launcher*, (se describe en el apéndice B). Se digitalizaron bloques de placas rotadas a 90 grados cada determinado tiempo, se utilizaron 6 discos de 4 Terabytes, para almacenar la información, más algunos otros discos para respaldos.

## <span id="page-27-0"></span>24. Estructura geométrica del *Epson Perfection V750 PRO*

En la figura 12 se muestran algunos los principales componentes físicos del escáner y la posición que ocupan dentro de la arquitectura del mismo.

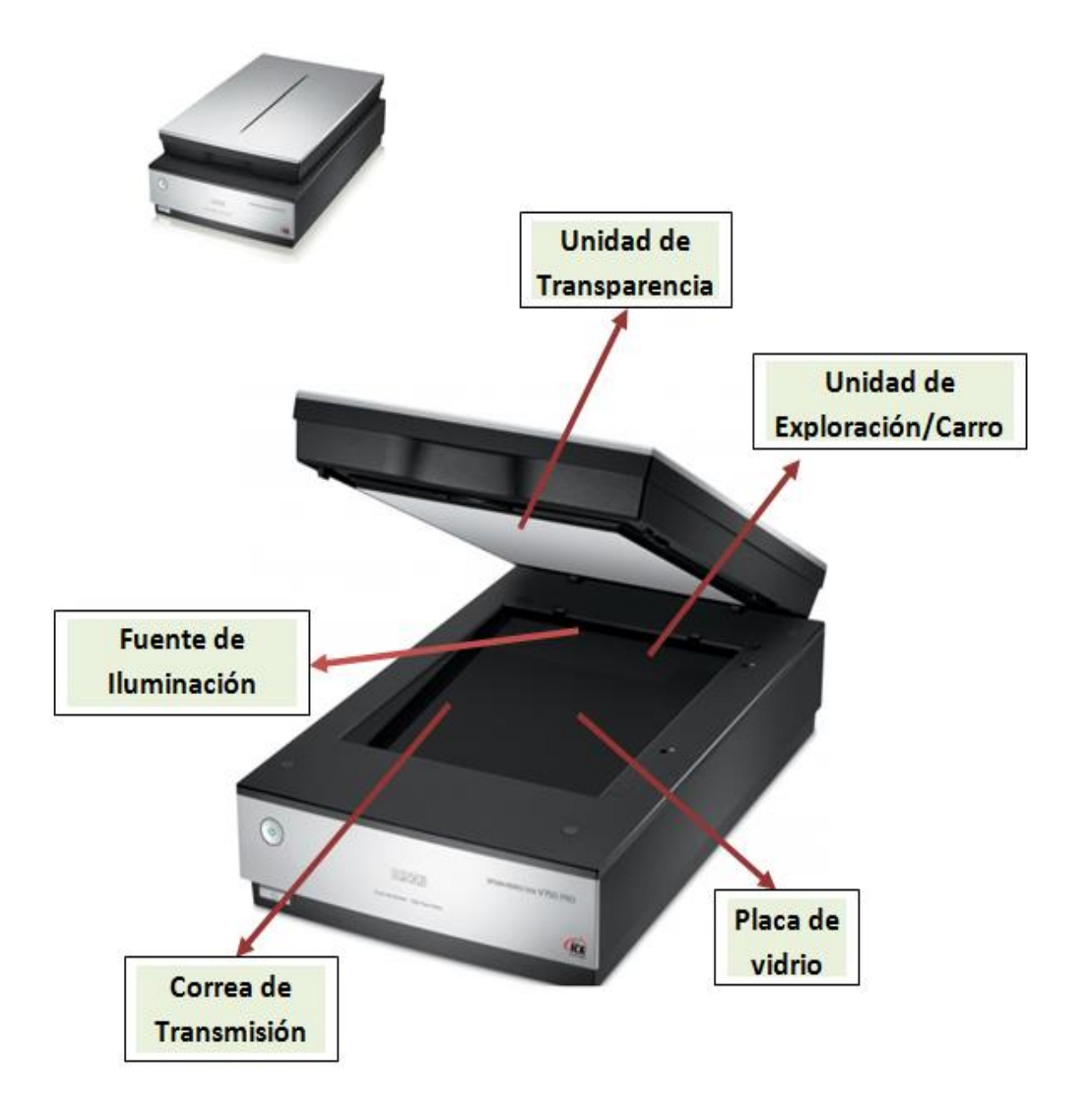

**Figura 12.** Ubicación de los principales componentes del escáner utilizado para la digitalización del acervo de placas astronómicas del INAOE.

## <span id="page-28-0"></span>25. Características principales del *Epson Perfection V750 pro*

¿Por qué el *Epson Perfection V750* Pro? Para obtener escaneos de negativos de máxima calidad, ya que realiza con mayor facilidad la digitalización de archivos de diferentes formatos con una unidad de transparencias plana y grande de 20 x 25 cm. Siempre obteniendo la mejor calidad con el sistema de lentes dual de Epson e incluso puedes dar vida a los negativos deteriorados o dañados (como algunos en nuestro caso) con la tecnología DIGITAL ICE.

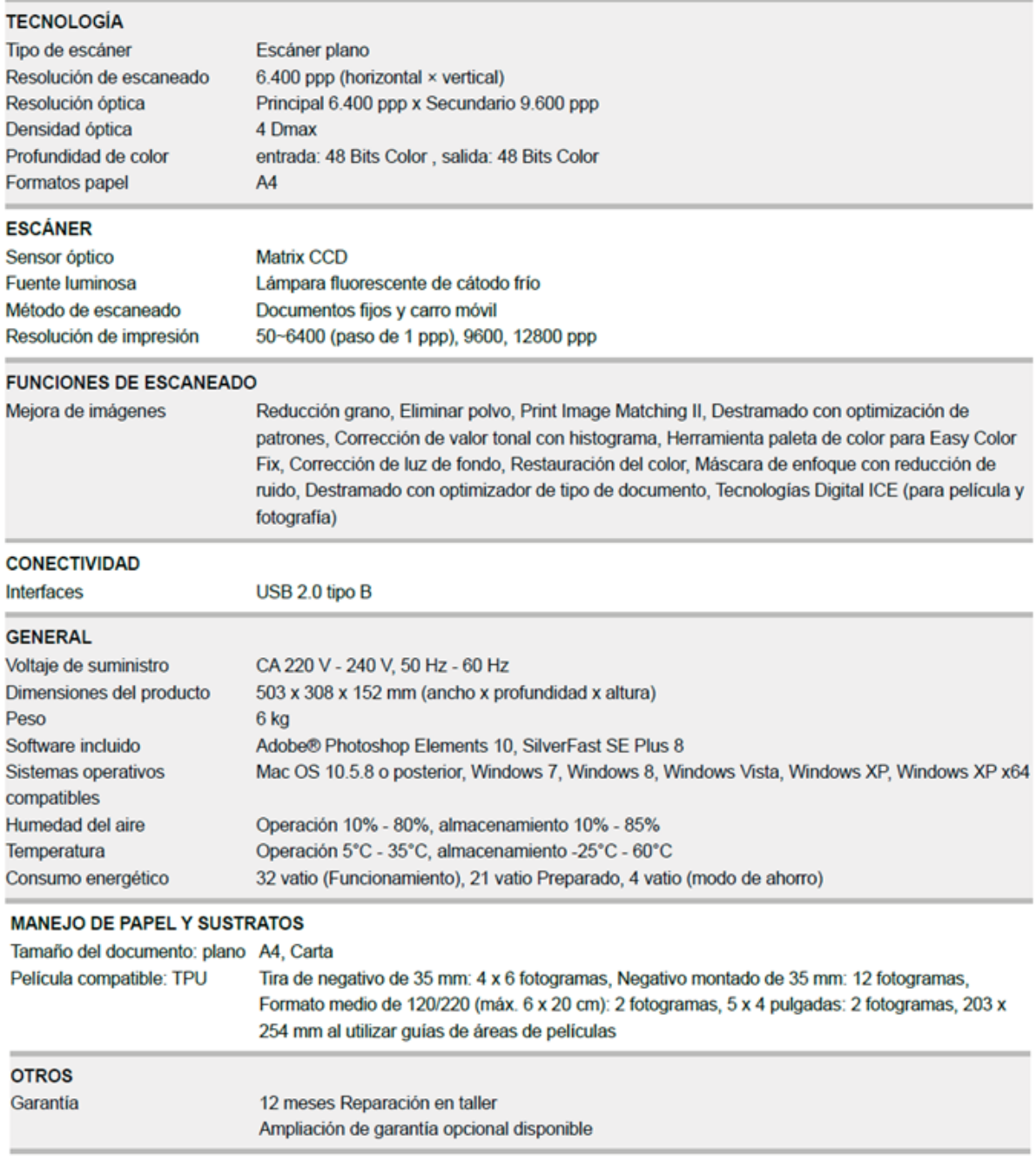

**Tabla 2.** Características del escáner

## <span id="page-29-0"></span>26. Proceso de digitalización

Para este proyecto se requirió de dos personas que utilizaron los escáneres *Epson Perfection V750 PRO*, cada uno conectado y calibrado a una respectiva computadora en la cual se encontraba instalado el software *SilverFast Launcher* (en el apéndice B se da una descripción general de dicho software).

Además, se hicieron plantillas portaplacas para colocarlas dentro del escáner, éstas sirvieron para que la placa no tuviera contacto directo con el vidrio (área de digitalización) del escáner, así mismo, evitó que se formaran anillos de Newton durante el procedimiento. También se elaboró una caja negra de papel cascarón para tapar el escáner con el fin de evitar que la luz externa incidiera en las orillas del escáner al digitalizar.

Las placas se digitalizaron a una resolución de 1600 ppp (puntos por pulgada), a 48 bits HDR de color, guardadas en formato TIFF (*Tagged Image File Format*). Cada imagen digitalizada tiene un tamaño en disco de 800 MB, por lo que fue necesario utilizar 6 discos duros externos de 4 Terabytes, además de algunos otros discos para respaldos.

## <span id="page-29-1"></span>27. Fases del proceso

Las fases del proceso de digitalización fueron las siguientes:

• Identificación de la placa, asignarle un nombre.

• Preparación, que consistió en esperar a que la placa se encontrara a temperatura ambiente para posteriormente limpiarla externamente, cuidando de no tocar el lado de la emulsión.

• Digitalización, inicialmente se colocaba la placa en el escáner con la emulsión hacia abajo, luego se realizaba un pre-scan para verificar que la placa estuviera centrada dentro del margen establecido, si estaba bien acomodada se ejecutaba la digitalización, lo cual duraba entre 4 y 5 minutos.

• Almacenamiento, en donde se identifica el archivo asociado a la imagen siguiendo un formato establecido que era nombre de la placa y fecha, (por ejemplo: AC0001\_251015).

- Registro, en el cual se capturan estos datos (Excel) en un concentrado general de las placas.
- Resguardo, que consiste en regresar la placa a su respectivo lugar en los anaqueles.

## <span id="page-29-2"></span>27.1 Calibración del escáner

En el **apéndice A** se muestra la calibración realizada a los escáneres *Epson Perfection V750 PRO* mediante el software *SilverFast Launcher.*

#### <span id="page-30-0"></span>28. Material de trabajo

#### - **Escáners** *EPSON PERFECTION V750 PRO*

Es necesario este tipo de escaners ya que se trabaja con placas de vidrio y se digitaliza en modo de transparencias positivas.

#### - **Computadoras**

Con el software *SilverFast Launcher* instalado y calibrado.

#### - **Discos duros externos**

Cada imagen digitalizada genera alrededor de 1 Megabyte de información, por lo que necesitamos una enorme capacidad para procesar, almacenar, respaldar y transportar dicha información.

#### - **Limpieza física de las placas**

Limpiar las placas externamente, cuidando de no tocar el lado de la emulsión, para ello utilizamos: batas, guantes, cubre bocas, alcohol isopropílico, agua destilada, líquido antiestático, brochas, paños para tareas delicadas, etcétera.

#### - **Plantillas porta placas para colocarlas dentro del escáner**

Estas plantillas sirven para que la placa no tenga contacto directo con el vidrio (área de digitalización) del escáner, así mismo; evita que se formen anillos de Newton durante el procedimiento.

#### - **Caja negra de papel cascaron para tapar el escáner**

Esto evita que incida luz externa en las orillas del escáner cuando se está digitalizando.

Las placas se sacan a temperatura ambiente unos 15 minutos antes de ser digitalizadas, cada placa tarda aproximadamente 6 minutos en ser escaneada, al terminar el escaneo se debe registra la fecha, datos y observaciones en el concentrado general de Excel.

Se ordenan y etiquetan los discos utilizados para almacenar la información de las placas digitalizadas y sus respaldos: LVC1 (21660), LVC2 (21659), LVC3 (21661), LVC4 (21662), LVC5 (21700), LVC6 (21703), L1PA, L1PB, L1PC, L2PA, L2PB, WD-Originales, WD-Finales, WD1PA, WD1PB, WD2PA, WD2PB, WD3PA, WD3PB, WD3PC, WD4PA, WD4PB, WD4PC.

#### <span id="page-31-0"></span>28.1 Ilustraciones del material utilizado

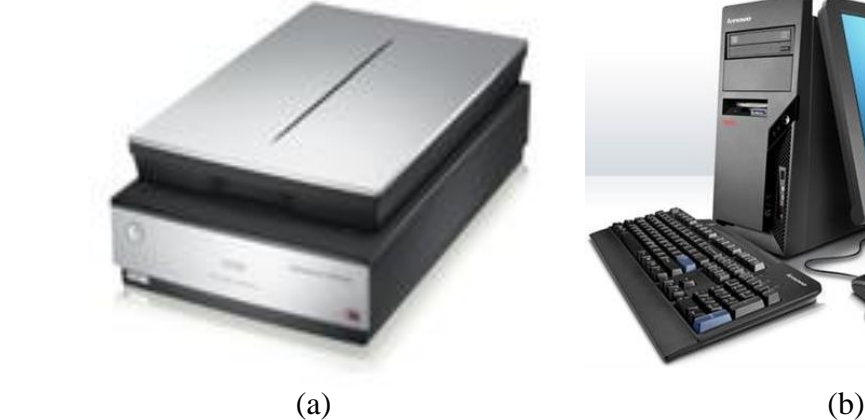

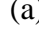

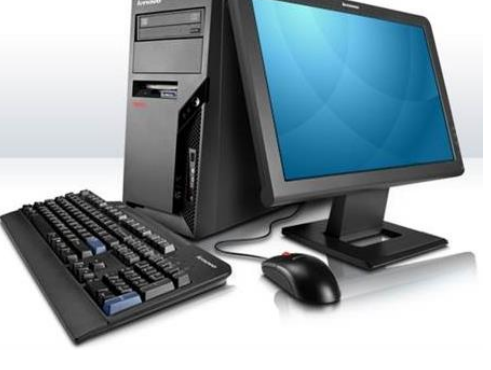

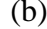

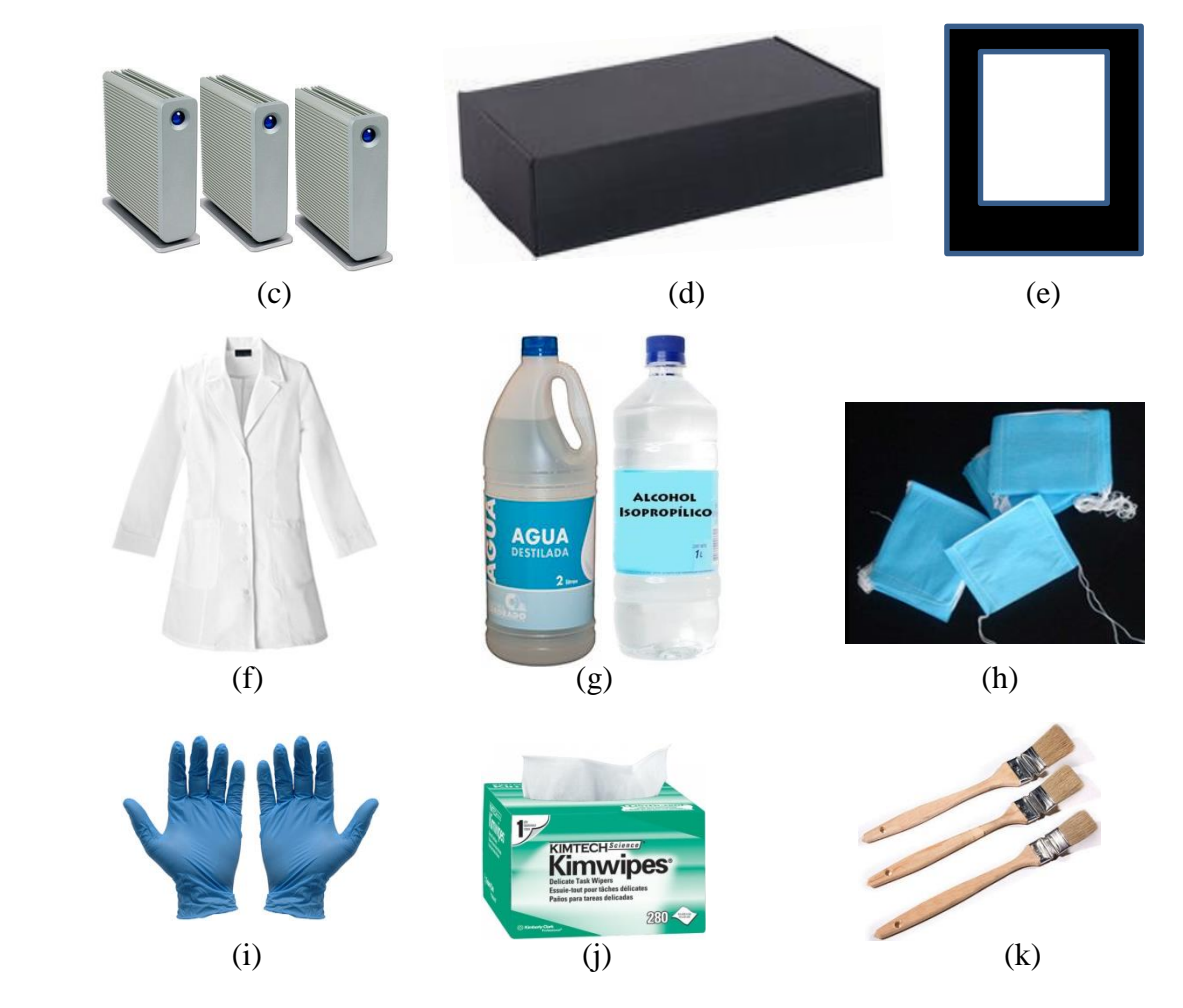

**Figura 13.** Material utilizado, a) Escáner *Epson Perfection V750 Pro, b)* Computadora con el software SilverFast *Ai, c*) Discos duros externos, d) Caja negra, e) Plantillas portaplacas, f) Bata de algodón, g) Agua destilada y Alcohol isopropílico, h) Cubre bocas, i) Guantes, j) Paños para tareas delicadas, k) brochas antiestáticas.

## <span id="page-32-0"></span>29. Análisis de resultados

Se digitalizaron **14,613** placas astronómicas, tomadas a partir de 1942 a 1995 en la Cámara Schmidt de Tonantzintla.

De estas placas **4,484** son **espectrales** (tomadas con la ayuda del prisma objetivo), **7,589** son **placas directas** y **2,540** son **placas directas de tres imágenes** (la cual es una técnica implementada por los astrónomos de Tonantzintla). En la siguiente tabla se muestran estos resultados.

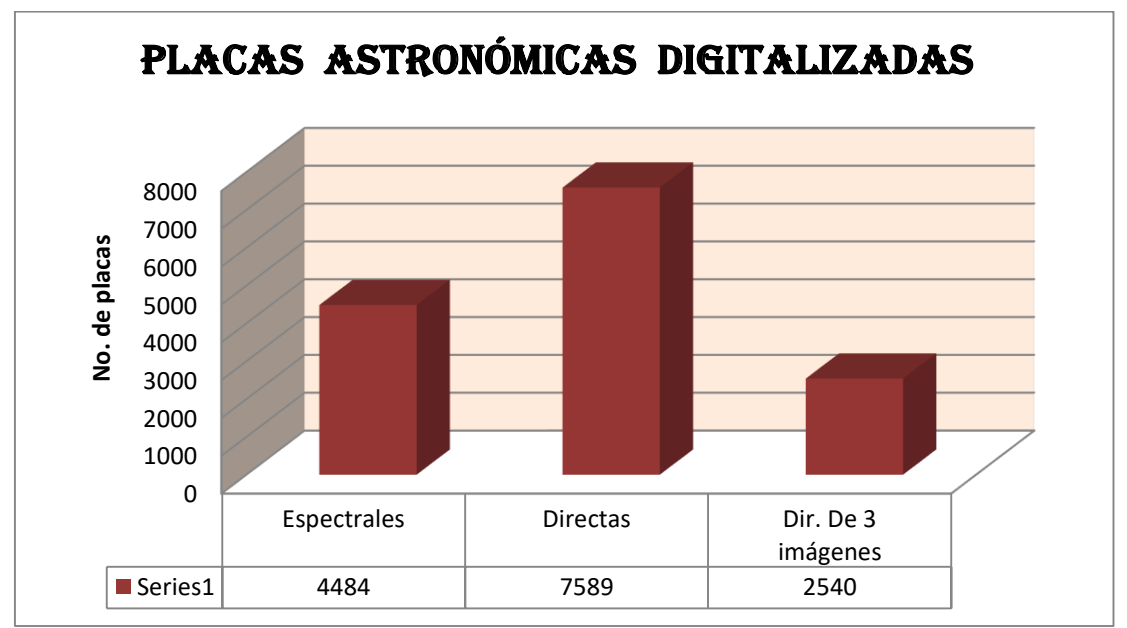

**Tabla 3.** Gráfica que muestra el total de placas digitalizadas.

En un archivo de Excel llamado Concentrado General de Placas, se resguardan todos los datos generales de las placas y se agregaron 3 nuevos campos para registrar el nombre del archivo de la placa digitalizada, el nombre de la persona que realizó la digitalización y las nuevas observaciones.

#### **Ejemplo de los campos del concentrado:**

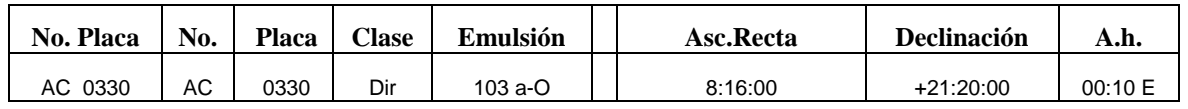

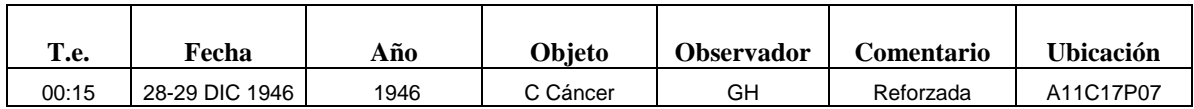

#### **Significado de los campos:**

**No. Placa:** Es el nombre de la placa. Puede empezar con AC o ST seguido de 4 dígitos. Ejemplo: AC0030 ó ST2456.

**Clase:** La clase puede ser de dos tipos, espectral (Esp) o directa (Dir).

**Emulsión:** El tipo de emulsión que se utilizó en esa placa, puede ser 103 a-E, 103 a-F, ó 103 a-O.

**Ascensión Recta:** Es la coordenada astronómica que se utilizó para tomar la placa y equivale a la longitud terrestre (coordenada geográfica). Se mide en horas (h) y toma valores desde 0h hasta 24h subdividiéndose en 60 minutos (') y estos a su vez en 60 segundos (").

**Declinación:** Los grados (ángulo) en los que fue tomada la placa. Ejemplo. +21°: 20:00.

**A.h:** Es el **ángulo horario** contado desde el punto de intersección del ecuador con el meridiano del observador hasta el circulo horario del astro. Aunque se podría medir en grados, para su medida se usa la hora, unidad que equivale a 15º.

**T.e.:** Es el **tiempo de exposición** de la placa. Es el tiempo durante el cual la superficie sensible (el sensor o el negativo) queda expuesta a la luz. El tiempo de exposición está determinado por la duración de la acción del obturador.

**Fecha:** Fecha (día, mes, y año) en que fue tomada la placa, Ejemplo: 28-29 DIC 1946.

**Año:** Año en que fue tomada (4 dígitos) 1946.

**Objeto:** Nombre del objeto que se observó. Ejemplo: Orión.

**Observador:** Siglas de la persona que realizó la observación. Ejemplo: GH (Guillermo Haro).

**Comentario:** Alguna característica física observada en la placa. Ejemplo: Placa rota.

**Ubicación:** Es la ubicación física de la placa, es decir en que caja y gabinete se encuentra. Ejemplo: A11C17P07 (Anaquel 11, Caja 17, Posición 07).

Además, se agregaron 3 campos nuevos al realizar la digitalización:

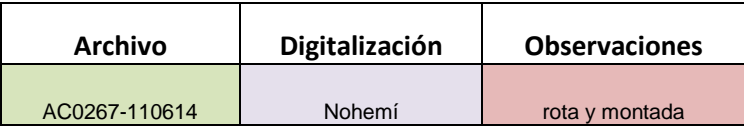

Se digitalizaron los 13 gabinetes existentes en la sala de placas (enumerados del 5 al 17), cada gabinete contiene 30 cajas y cada caja 40 placas (regularmente).

|                    |                    | <b>GABINETE (No.)</b> |                    |                    |
|--------------------|--------------------|-----------------------|--------------------|--------------------|
| CAJA <sub>1</sub>  | CAJA <sub>2</sub>  | CAJA3                 | CAJA4              | CAJA <sub>5</sub>  |
| CAJA6              | CAJA7              | CAJA <sup>8</sup>     | CAJA 9             | CAJA <sub>10</sub> |
| CAJA <sub>11</sub> | CAJA12             | CAJA 13               | CAJA 14            | CAJA <sub>15</sub> |
| CAJA <sub>16</sub> | CAJA <sub>17</sub> | CAJA <sub>18</sub>    | CAJA <sub>19</sub> | CAJA 20            |
| CAJA 21            | CAJA 22            | CAJA 23               | CAJA 24            | CAJA 25            |
| CAJA 26            | CAJA 27            | CAJA 28               | CAJA 29            | CAJA 30            |

**Figura 14.** Representación de un gabinete

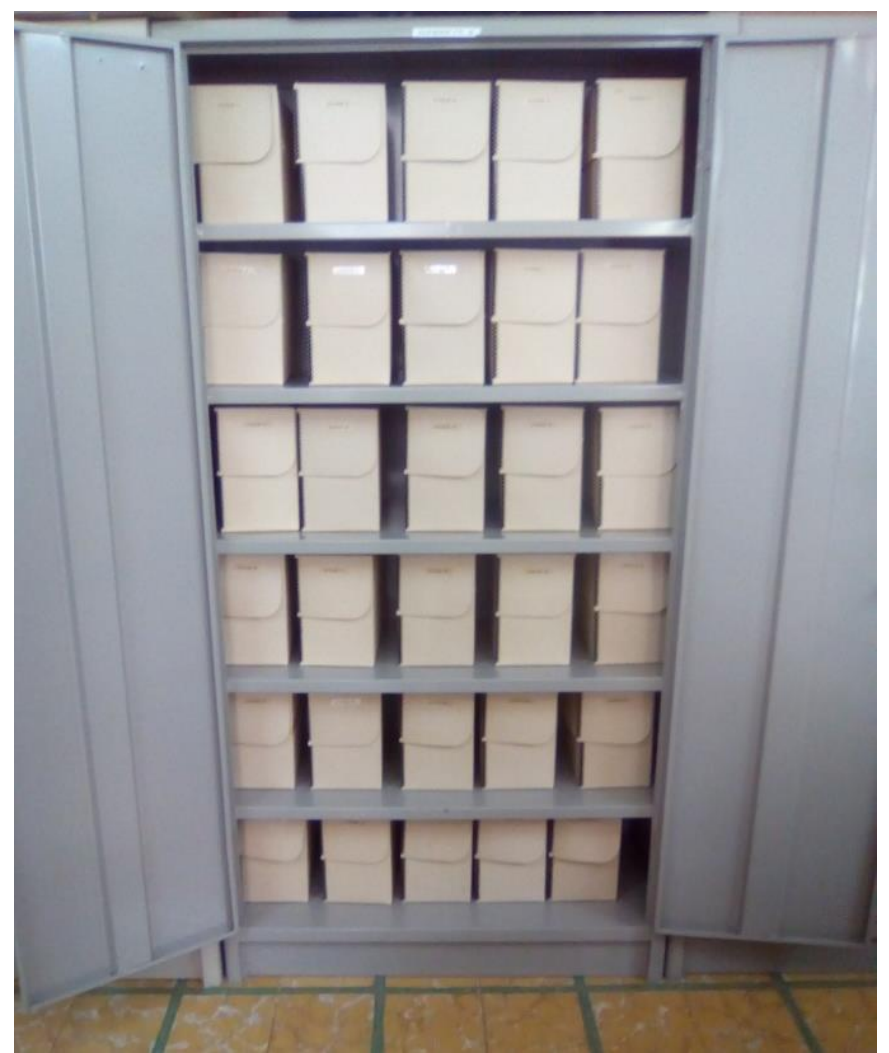

**Figura 15.** Gabinete de placas

## <span id="page-35-0"></span>Conclusión

Las placas astronómicas se encuentran dentro del "cuarto especial de placas", con temperatura y humedad controlada, están almacenadas en gabinetes, existen 13 gabinetes, están enumerados del 5 al 17, cada gabinete contiene 30 cajas y cada caja contiene 40 placas. Las placas astronómicas fueron obtenidas a lo largo de varias décadas. Conforman hoy un acervo único en el mundo por su relevancia histórica, por su número y por los descubrimientos que se lograron con ellas y que colocaron a México en el mapa de la astronomía internacional. Y hoy en día, gracias a las herramientas computacionales más modernas, las 14,613 placas fotográficas que integran la colección histórica de la Cámara Schmidt del Instituto Nacional de Astrofísica, Óptica y Electrónica (INAOE) han sido digitalizadas.

Esta colección de placas fotográficas fue obtenida en un periodo de unos 50 años, entre 1942 y 1995. Las placas se encuentran archivadas en estantes y clasificadas de acuerdo a la fecha de su toma, el instrumento en el cual fue tomada y el nombre del observador, así como las coordenadas de señalamiento con el telescopio; requieren de un cuidado especial para su almacenamiento, por lo que el cuarto cuenta con una temperatura no mayor a los 15°C; dentro de los archiveros se colocan pastillas que evitan la humedad y la proliferación de hongos que pudieran dañar las placas y con ello alterar la información que contienen; el manejo de las placas debe hacerse con mucho cuidado empleando guantes especiales, pues cualquier ralladura puede alterar la información. Incluso se corre el riesgo de que se resbalen de las manos y se rompan.

Toda esta información está bajo una custodia responsable para la conservación de todo el acervo de placas astronómicas, en un archivo digital bibliográfico se encuentran los datos de las placas existentes, las cuales indican la ubicación de cada placa, los datos más relevantes de ellas, y pueden ser consultadas antes del manejo físico de la placa. La información contenida en las placas, sólo está disponible para el personal de investigación del INAOE, y algunos investigadores externos, pero aun así es un grupo muy limitado de personas que pueden hacer uso de esta valiosa información. Esta limitante es debida en parte por su delicado manejo ya antes mencionado, además, no es conveniente que salgan del lugar donde se encuentran resguardadas, para evitar un accidente.

Con la digitalización de las placas fotográficas que conforman el acervo del INAOE, será posible crear una base de datos que contenga la imagen de cada placa, así como toda la información referente a ella, permitiendo que el INAOE tenga un archivo de datos de las observaciones realizadas en Tonantzintla propiamente con la Cámara Schmidt, disponible a toda la comunidad científica mundial.

## <span id="page-36-0"></span>Trabajo Futuro

Actualmente se está desarrollando el catálogo electrónico con la información técnica e histórica de cada placa, el cual se pondrá a disposición de la comunidad científica y público en general en los próximos meses. Al mismo tiempo se trabaja en el programa para la extracción y clasificación automática de espectros en imágenes digitalizadas.

#### **Importancia de la Base de Imágenes Astronómica**

La importancia de esta base de imágenes es que será la primera que se realiza en su tipo en nuestro país, dado que contamos con estas placas astronómicas. A nivel mundial no son muchos los observatorios que cuentan con placas astronómicas y nosotros somos unos de esos pocos.

La base de imágenes astronómicas se está realizando en un manejador de base de datos que funciona como almacén de las tablas de datos y las imágenes de las placas. Las tablas de datos se refieren a información específica de las placas astronómicas y al objeto central en las mismas. Los datos de las placas incluyen principalmente, el tipo de emulsión, fecha y tiempo de exposición, así como el objeto central. Las tablas del objeto central de cada placa, contienen su nombre y coordenadas, así como algunos datos de velocidad y tipo espectral entre otros.

#### **Programa para la extracción automática de espectros**

Otro aspecto muy importante que se pretende cubrir es el estudio automático donde se realice espectrofotometría de algunas regiones del cielo, es decir, se pretende realizar un programa que automáticamente extraiga los espectros de una imagen digitalizada, identifique sus coordenadas, determine su poción exacta y pueda hacer una identificación de sus líneas espectrales, tanto de emisión y/o absorción, (dependiendo del objeto de estudio, estrellas o galaxias) para la identificación de las líneas, es necesario que el programa también realice la extracción del cielo, encuentre la curva característica de esa placa y haga una calibración en longitud de onda y en flujo.

#### **Importancia de la Extracción Automática de Espectros**

El estudio en placas fotográficas es muy difícil y en algunos casos dado la naturaleza propia de las emulsiones los resultados obtenidos no son muy satisfactorios, aun así, la información que se pueda obtener de ellas, sobre todo la proveniente de placas espectrales es de mucha utilidad para algunos estudios que se están realizando actualmente sobre todo los estudios de mapeos del cielo donde se encuentran objetos variables.

<span id="page-37-0"></span>Imágenes de algunas placas del acervo astronómico del INAOE.

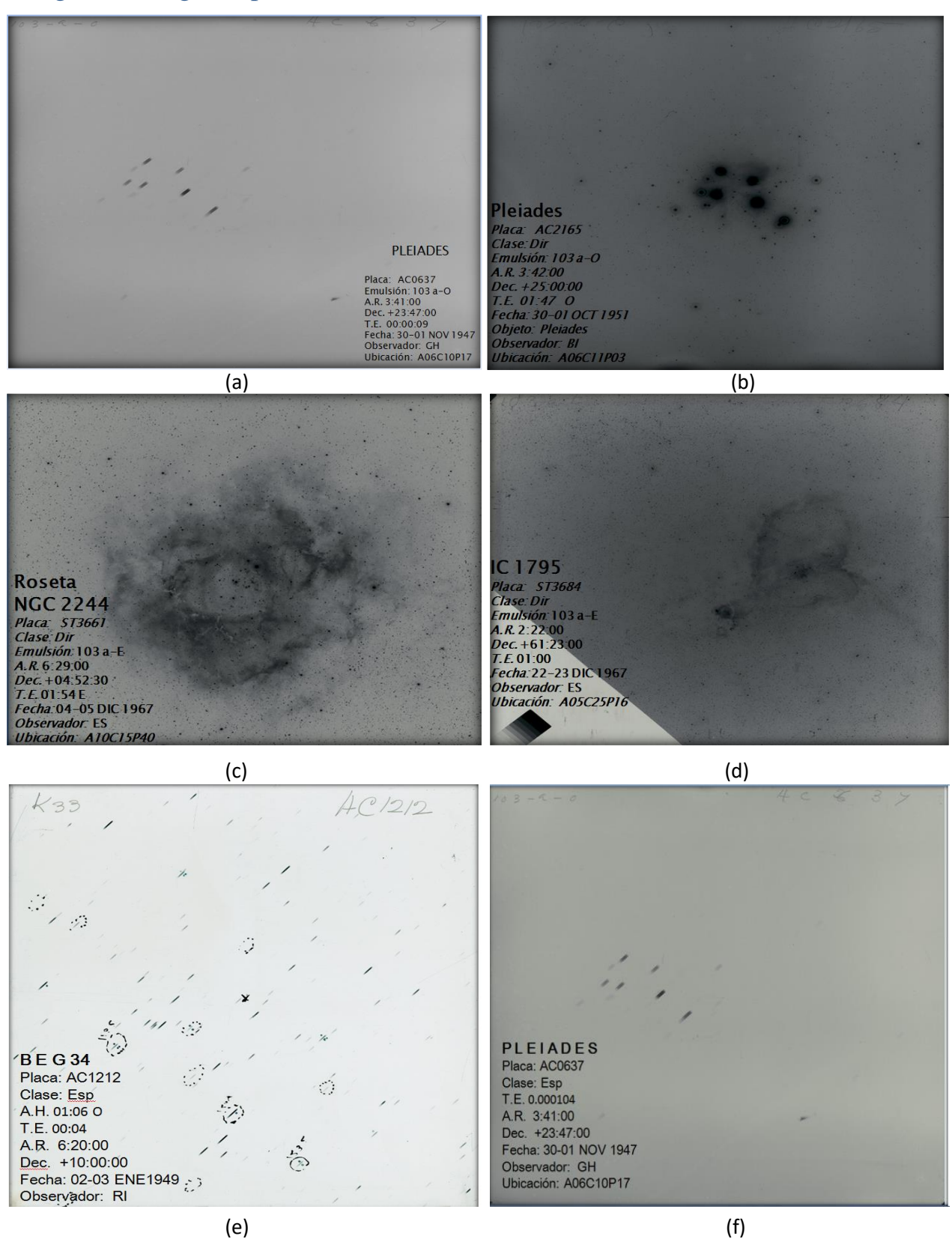

**Figura 16**. Imágenes de placas; (a) placa AC0637, (b) placa AC2165, (c) placa ST3661, (d) placa ST3684, (e) placa AC1212, (f) placa AC0637.

# **APÉNDICE A.**

# *Calibración del escáner Epson Perfection V750 PRO*

### **¿Por qué calibrar el escáner?**

La razón principal para calibrar es que incluso los mejores instrumentos se desvían y pierden su capacidad para dar medidas precisas. La desviación hace necesaria la calibración. Una calibración es esencial debido a que da como resultado imágenes balanceadas combinando la computadora y el escáner.

#### *OPTIONS "GENERALS"*

*Color Model* este ajuste tiene influencia sobre la presentación y sobre el modo de cálculo.

*Densitometer radius* es el área de medida del densitómetro.

**Default setting,** aquí se puede seleccionar (bajo el nombre correspondiente) ajustes previamente definidos.

La *Gamma gradation* ajusta el brillo general de la imagen en los tonos medios y en las sombras.

*Q-Factor* es el factor de calidad para una imagen. El rango es de 1 a 2.5

*Edge size of soft mask***,** con *SilverFast se* puede ajustar, por ejemplo, la suavidad de los bordes de la máscara dibujada en la corrección selectiva.

#### *OPTIONS "AUTO"*

*Auto Threshold Highlight* **Y** *Auto Threshold Shadow*. Determina la sensibilidad del autoajuste (valores más bajos = mayor sensibilidad).

*Highlight Offset***,** valor mínimo para el punto más claro.

*Shadow Offset*, valor máximo para el punto más oscuro.

*Nota:*

Debemos tener en cuenta que con la utilización de umbrales se pueden perder detalles en las luces o sombras, ya que el auto-ajuste ignorará algunos pixeles.

#### **OPTIONS "CMS"**

*Input → Internal,* aquí se puede seleccionar el modelo deseado para corregir las desviaciones de color del escáner actual.

*Internal → Monitor,* se define la adaptación del espacio de color interno de *SilverFast* al monitor actual. "None" en caso de que el usuario no desee corrección.

*Internal → Output,* se selecciona el sistema para generar el espacio de color de salida. "RGB" si no se desea ninguna adaptación.

*Embed ICC profile***,** esta opción permite pasar los datos de la imagen a una aplicación que, usando el perfil ICC encapsulado, realizará la adaptación automáticamente.

#### **OPTIONS "SPECIAL"**

**Halftoning,** algoritmo de generación de tramas para la digitalización, en Blanco/Negro (1 bit), de imágenes de semitonos.

**Colour Filter,** selección del color que el escáner debe leer al realizar digitalizaciones monocromas. Con el color de filtro "blanco", reaccionan todos los canales del escáner. Sin embargo, se formará un valor medio a partir de los tres canales de color (Rojo,Verde, Azul).

#### **ICC PROFILE**

- Un perfil ICC caracteriza el comportamiento del espacio de color de un dispositivo.
- Un perfil ICC es un archivo de datos y será usado para calibrar el dispositivo.

#### **IT8**

• IT8 es una forma de prueba estándar de la industria, diseñado para medir el desempeño de dispositivos de entrada y generar perfiles ICC.

#### **CHARGE UTILIZADO: T020601**

Es del tipo *Transparency* 

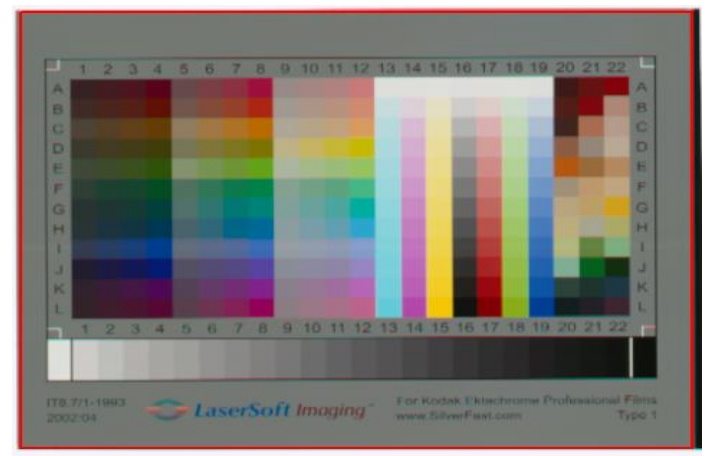

Figura X. *Charge* T020601

## **PROCESO DE AUTOCALIBRACIÓN IT8**

**1.** Colocar el original de referencia IT-8 sobre el escáner y orientarlo correctamente, de tal forma que aparezca al derecho en el monitor. (Charge: T020601)

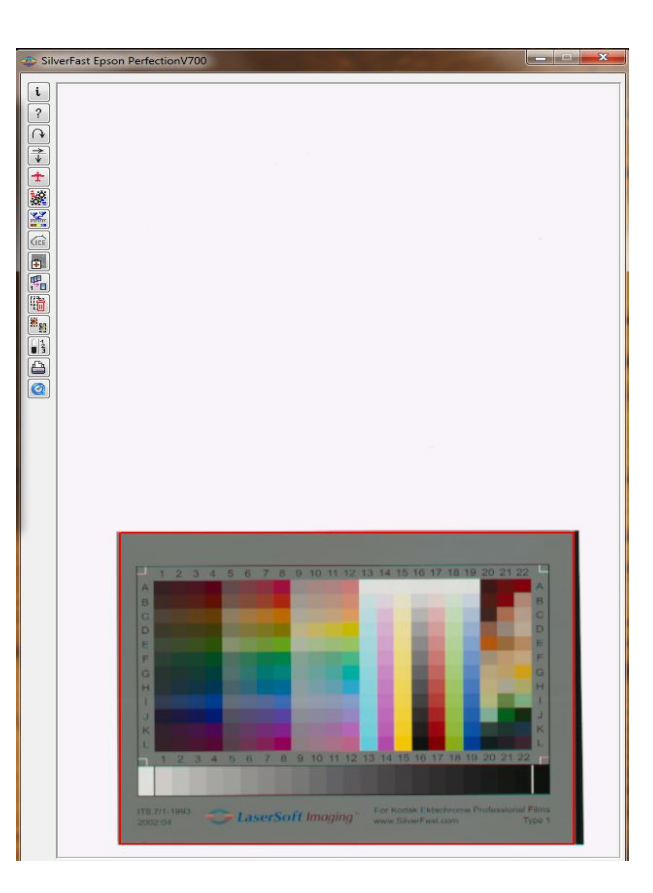

- 2. Iniciar una pre-visualización.
- 3. Hacer clic una vez sobre el

botón de calibración.

 4. La ventana "Calibración IT8" se abre. Se muestra inmediatamente la retícula de la ventana en la pre-visualización.

 Posicionar la retícula exactamente Sobre el original de referencia IT8.

 5. Hacer clic en el botón "Iniciar". Buscar y seleccionar el archivo de referencia correspondiente al original de referencia IT8. Confirmar la selección haciendo click sobre el botón "Abrir".

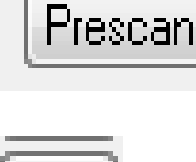

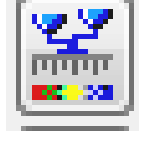

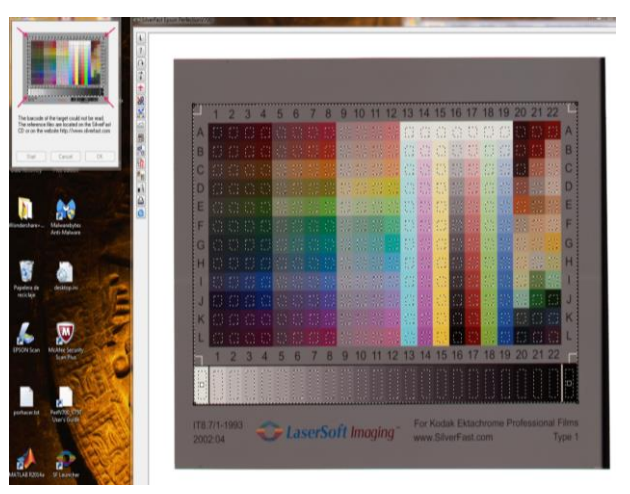

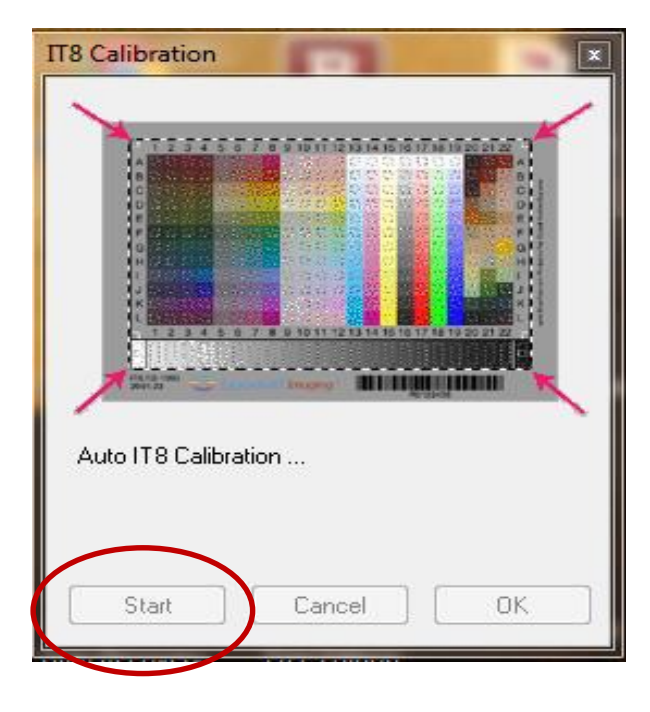

**BELIEVEN** 

OK.

ត្តត្តត្តត្ត**ព**្រះដូចជាតិ

 $\overline{\mathbf{x}}$ 

**IT8 Calibration** 

Auto IT8 Calibration ...

Start

6. La calibración IT8 se lleva a cabo totalmente de forma automática. Las informaciones en el cuadro de diálogo indican que está ocurriendo en cada momento.

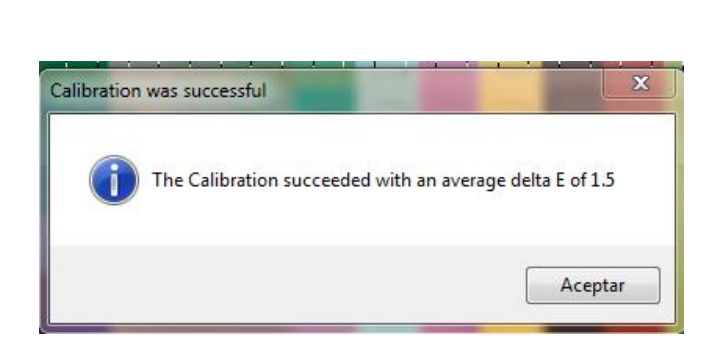

Cancel.

7. La calibración ha finalizado y está activada, se guarda el perfil icm automáticamente.

#### **DESPUES DE HACER LA AUTOCALIBRACIÓN, OBTENEMOS LOS SIGUIENTES RESULTADOS:**

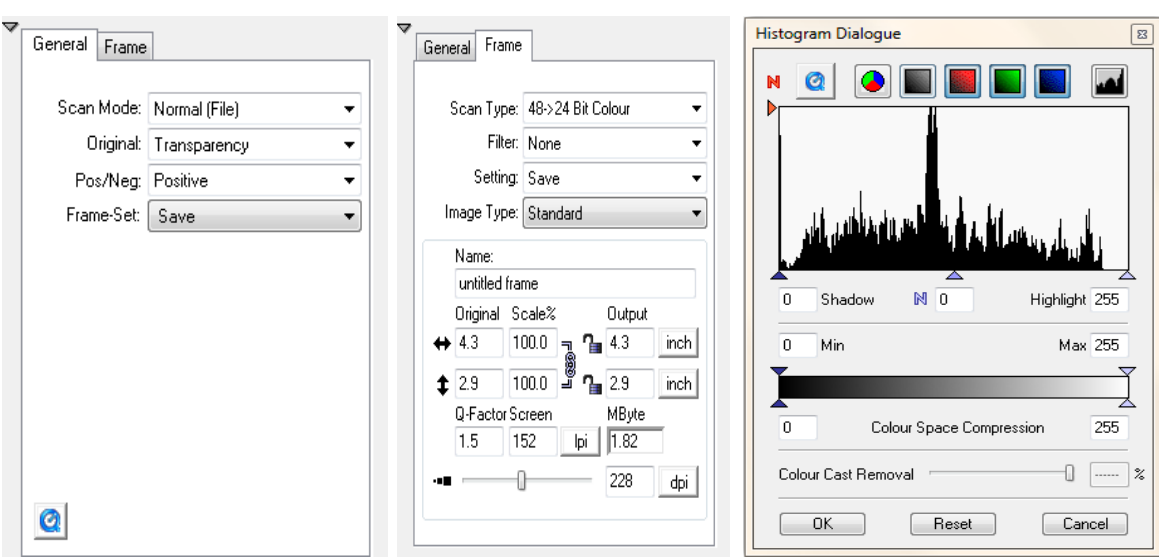

#### **CHARGE: T020601**

**Digitalización del acervo de placas astronómicas**

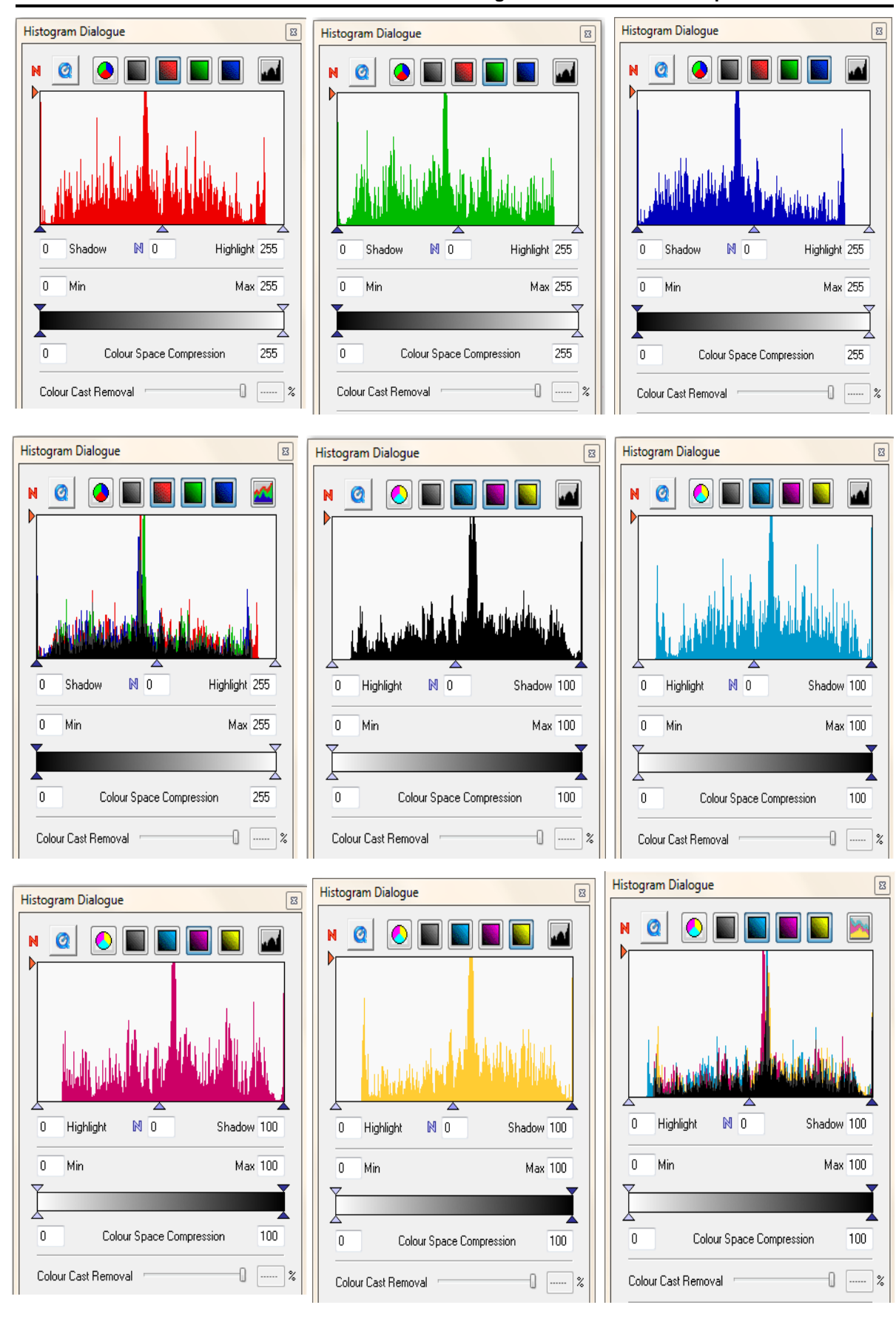

#### **Digitalización del acervo de placas astronómicas**

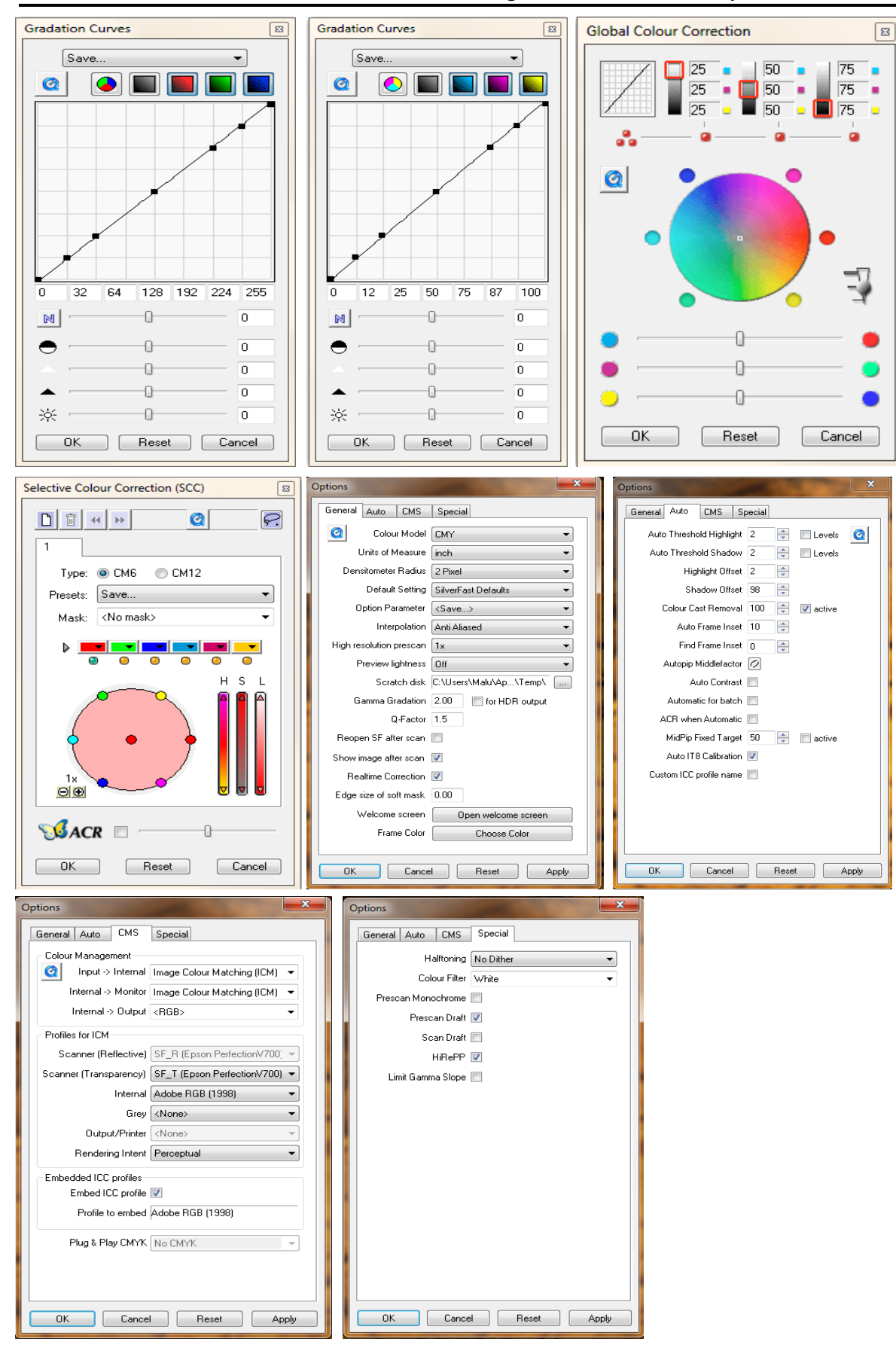

# **APÉNDICE B.**

## *SILVERFAST LAUNCHER*

*SilverFast Ai* es un software de digitalización de alta resolución y optimización de imágenes desarrollado por *LaserSoft Imaging* que ofrece un nuevo estándar para escáneres de sobremesa por la facilidad de control y sofisticación. Actualmente se encuentra disponible para más de 340 escáneres y cámaras digitales, en Mac, OS y Windows.

Este software es capaz de realizar multitareas pues no obliga al usuario a interrumpir su flujo de trabajo para esperar al escáner o algún cálculo de *SilverFast*. Por ejemplo, si varios originales van a ser digitalizados, el usuario puede ajustar los parámetros de optimización de la imagen del segundo escaneo mientras el escáner digitaliza el primer original.

También cuenta con una interfaz gráfica que ayuda al usuario para utilizar la mayoría de las funciones de manera rápida y fácil. Además, ofrece la posibilidad de ordenar libremente los controles en la pantalla de acuerdo a las necesidades personales, solo se tiene que arrastrar y soltar con el ratón en donde se desee.

*SilverFast* cuenta con las siguientes herramientas:

 • *WorkflowPilot.* Es un asistente que guía al usuario en el orden correcto a través de todos los pasos necesarios para su flujo de trabajo. Evita errores potenciales en el manejo, los cuales pueden resultar del hecho de utilizar herramientas de un modo incorrecto. El usuario avanzado puede trabajar de forma libre sin usar esta herramienta.

 • **Vista previa.** Hace posible realizar de manera completa una amplia variedad de ajustes de imagen e incluso usar el 100% de zoom para comprobar los resultados. Solo así todos los ajustes de la imagen deseados son realizados de manera completa con un escaneo simple que sea igual a la imagen mostrada previamente.

 • **iSDR®.** Es una función que sirve para la eliminación de polvo y arañazos utilizando el canal infrarrojo del escáner para la detección de defectos. La luz infrarroja tiene un espectro de onda muy amplio que permite atravesar la emulsión de películas negativas y diapositivas sin resistencia, mientras que las partículas de polvo y arañazos reflejan esta luz. Para utilizar esta herramienta, se recomienda que se compruebe que el escáner la soporte, debido a que se requiere información el canal de infrarrojos del escáner.

 • **NegaFix.** Convierte los negativos en unos positivos, se puede asignar un perfil específico a la película de entre más de 120 perfiles disponibles, que contiene el fabricante, el tipo exacto de película y la foto respuesta de la película en cuestión.

 • **Auto calibración IT8.** El proceso de calibración es totalmente automático y cumple con la norma ISO 12641, esto se debe a la combinación de la detección automática del margen y la tecnología integrada de código de barras impresa en los objetivos/targets IT8 de *LaserSoft Imaging*. Para realizar la calibración se utiliza unos objetivos/*targets,* así como un archivo de referencia en formato .txt, los cuales se incluyen al comprar el software.

 • **Autoajuste.** Al utilizar esta herramienta la imagen se optimiza automáticamente en términos de luz, sombras y tonos medios, es por eso que es de las más utilizadas en *SilverFast.* 

 • **SCC.** Sirve para realizar una corrección selectiva del color de forma simple. Esto significa que un color individual es seleccionado y cambiado específicamente manteniendo los otros colores sin cambios.

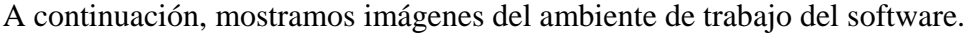

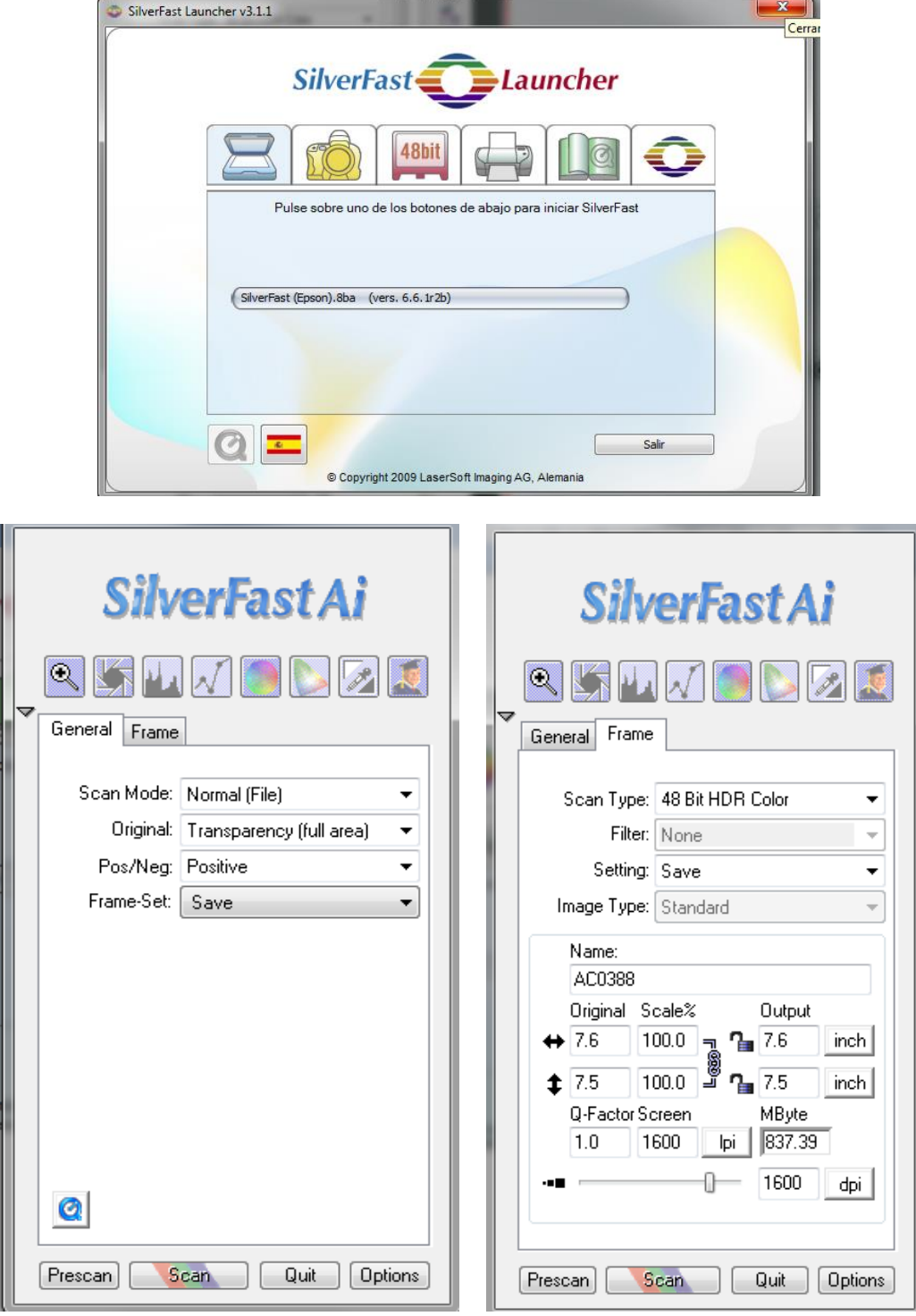

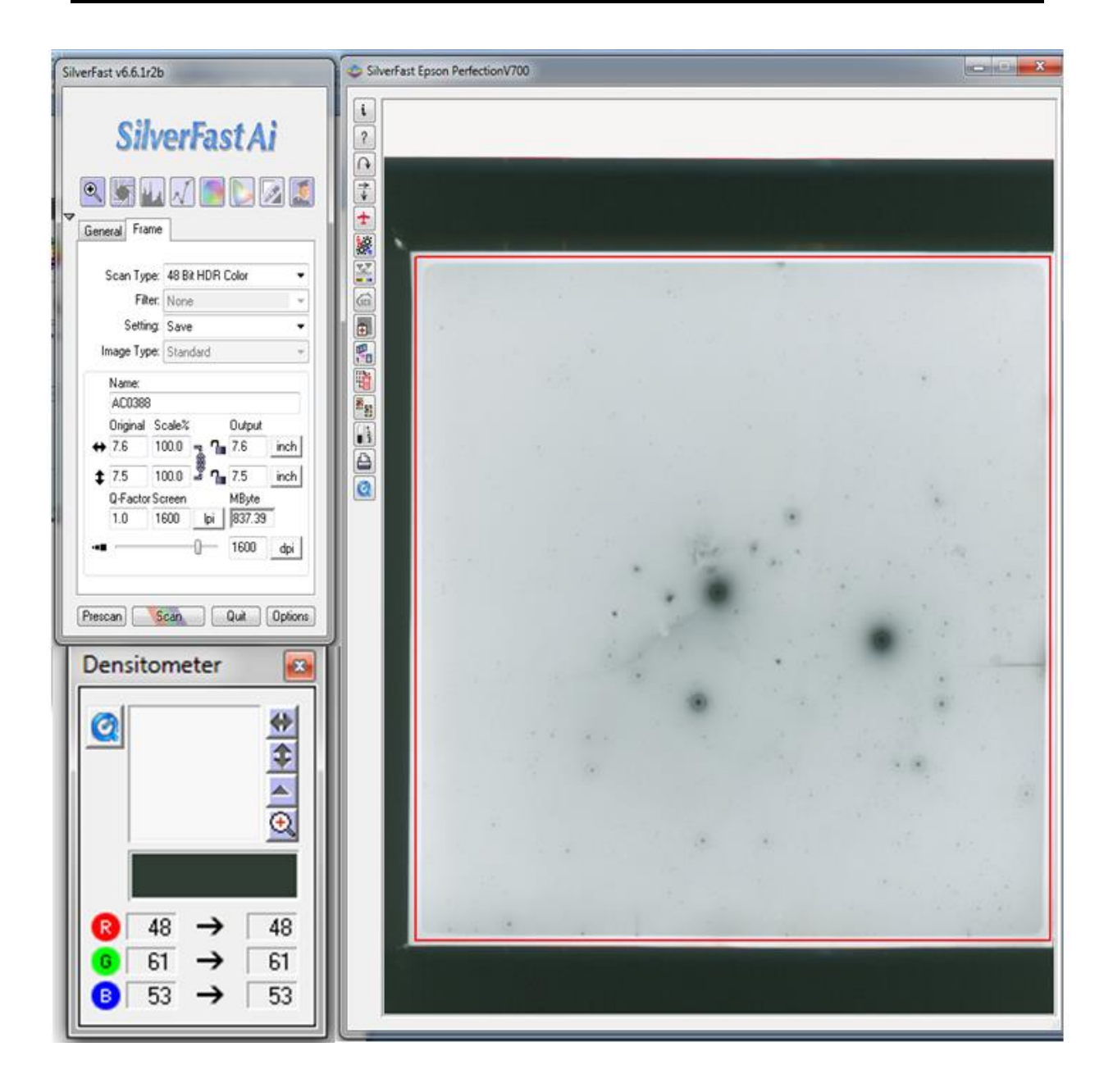

Entorno de trabajo del *SilverFast Ai,* mostrando el *Pre-scan* realizado a una placa.

#### **Referencias Bibliográficas**

- [1]Raquel Díaz Hernández, "Digitalización de placas astronómicas con microdensitometría". Octubre 2000.
- [2]M.C. Raquel Díaz Hernández, "Análisis Espectrofotométrico de las Placas Astronómicas de la Cámara Schmidt de Tonantzintla". Julio de 2005.
- [3]Ángel María Fuentes de Cía, Conservación de Archivos fotográficos, SEDIC, Asociación Española de Documentación e Información, http://loc.gov/preservation/care/photoleaspanish.html. Enero 2014.
- [4]Magda Karina Guerrero Islas, "Identificación y extracción de espectros estelares en placas fotográficas", junio 2017.
- [5]Mónica Maldonado, "Laboratorio de colección de placas", <http://astro.inaoep.mx/laboratorios/placas/> , última visita, 03/08/17.
- [6]Observatorio Astrofísico Nacional de Tonantzintla, https://es.wikipedia.org/wiki/ Observatorio\_Astrofísico\_Nacional\_de\_Tonantzintla, última visita, 03/08/17.
- [7]Observatorio Astrofísico Nacional de Tonantzintla, http://astro.inaoep.mx/observatorios/oanton/schmidt/, última visita, 03/08/17.
- [8]Raúl Mújica García, Guadalupe Rivera Loy y Leopoldo Altamirano Robles, Observatorio Astrofísico Nacional de Tonantzintla, http://www.inaoep.mx/noticias/?noticia=149&anio=2014, última visita, 08/08/17.
- [9]Observatorio Astrofísico Nacional de Tonantzintla, http://www.inaoep.mx/~rretes/OANTON-INAOEr.pdf, última visita, 08/08/17.
- [10]Observatorio Astrofísico Nacional de Tonantzintla, http://astro.inaoep.mx/observatorios/oanton/schmidt/descubrimientos, última visita, 03/08/17.
- [11]Observatorio Astrofísico Nacional de Tonantzintla, http://astro.inaoep.mx/observatorios/oanton/schmidt/objetos\_fotografiados/nebulares, última visita, 03/08/17.
- [12]Observatorio Astrofísico Nacional de Tonantzintla, http://astro.inaoep.mx/observatorios/oanton/schmidt/objetos\_fotografiados/via\_lactea, última visita, 03/08/17.
- [13]Observatorio Astrofísico Nacional de Tonantzintla, http://astro.inaoep.mx/observatorios/oanton/schmidt/objetos\_fotografiados/celestes, última visita, 03/08/17.

[14]OANTON, http://www.inaoep.mx/~rretes/OANTON-INAOEr.pdf, última visita, 09/08/17.

[15]Telescopios y estrellas, Daniel y Juan Manuel Malacara, 4ta. Edición México: FCE, SEP, Conacyt, 2015, ISBN-978-607-16-3223-4.

[16]Conservación de Archivos fotográficos, Ángel María Fuentes de Cía SEDIC, Asociación Española de Documentación e Información.

[17] A-la-memoria-del-mundo. [http://saberesyciencias.com.mx/2015/03/09/las-placas](http://saberesyciencias.com.mx/2015/03/09/las-placas-astrofotograficas-de-tonantzintla-)[astrofotograficas-de-tonantzintla-](http://saberesyciencias.com.mx/2015/03/09/las-placas-astrofotograficas-de-tonantzintla-) , última visita, 08/08/17.

[18] LaserSoft Imaging, SilverFast, LaserSoft Imaging, Incorporated, [En línea]. Available: http://www.silverfast.com/. [Último acceso: 2017].

[19]http://www.silverfast.com/download/docu/ch7.01colourmanagement\_en\_2006-06-19 .pdf.

[20] [http://www.silverfast.com/download/docu/manual-completo\\_es\\_2004-01-09.pdf](http://www.silverfast.com/download/docu/manual-completo_es_2004-01-09.pdf)